PREN.IC

# JavaScript by Example

#### EXAMPLE

<htal> using the alert() method Ceed <title>Osing JavaScript Alert box</title> <script types"text/iavascript"> var messagel-"Natch your Quotes and "/ var message2-"Beware of Little Bugs "/ alert ('Melocme to JavaScript Programming!\n" . message1 + message2) / 1 The JavaScript program starts here with the <script> tag. à Two variables, message1 and message2 are assigned text strings. The alern() method contains a string of text. Buried in the string is a backslash rememory, by There are a number of these sequences available in JavaScript (see Table 3.1 on page 32). The W causes a line break in a string. The reason for using the in manpe sequence is ) The alents method n variables. The + sign a and variables together box as shown in the c · · C × file (0C) acteon, the program w C Using Javaticript elect bes and any here and a line has a

#### Ellie Quigley

Many of the designations used by manufacturers and sellers to distinguish their products are claimed as trademarks. Where those designations appear in this book, and the publisher was aware of a trademark claim, the designations have been printed with initial capital letters or in all capitals.

The author and publisher have taken care in the preparation of this book, but make no expressed or implied warranty of any kind and assume no responsibility for errors or omissions. No liability is assumed for incidental or consequential damages in connection with or arising out of the use of the information or programs contained herein.

The publisher offers excellent discounts on this book when ordered in quantity for bulk purchases or special sales, which may include electronic versions and/or custom covers and content particular to your business, training goals, marketing focus, and branding interests. For more information, please contact:

U.S. Corporate and Government Sales (800) 382-3419 corpsales@pearsontechgroup.com

For sales outside the United States, please contact:

International Sales international@pearson.com

Visit us on the Web: informit.com

Library of Congress Cataloging-in-Publication Data

Quigley, Ellie.

JavaScript by example / Ellie Quigley.—2nd ed. Includes index. ISBN 978-0-13-705489-3 (pbk. : alk. paper) 1. JavaScript (Computer program language) I. Title. QA76.73.J39Q54 2010 005.13'3—dc22

#### 2010020402

Copyright © 2011 Pearson Education, Inc.

All rights reserved. Printed in the United States of America. This publication is protected by copyright, and permission must be obtained from the publisher prior to any prohibited reproduction, storage in a retrieval system, or transmission in any form or by any means, electronic, mechanical, photocopying, recording, or likewise. For information regarding permissions, write to:

Pearson Education, Inc. Rights and Contracts Department 501 Boylston Street, Suite 900 Boston, MA 02116 Fax: (617) 671-3447

ISBN-13: 978-0-13-705489-3 ISBN-10: 0-13-705489-0 Text printed in the United States on recycled paper at Edwards Brothers in Ann Arbor, Michigan. First printing, October 2010 Editor-in-Chief Mark L. Taub

Managing Editor

Full-Service Production Manager Julie B. Nahil

**Production Editor** Dmitri Korzh Techne Group

Copy Editor Teresa Horton

Indexer Potomac Indexing, LLC

**Proofreader** Beth Roberts

Editorial Assistant Kim Boedigheimer

Cover Designer Anne Jones

**Composition** Techne Group

## Contents

## Preface xv

## 1 Introduction to JavaScript 1

- 1.1 What JavaScript Is 1
- 1.2 What JavaScript Is Not 2
- 1.3 What JavaScript Is Used For 3
- 1.4 JavaScript and Its Place in a Web Page 41.4.1 Analysis of the Diagram 4
- 1.5 What Is Ajax? 5
- 1.6 What JavaScript Looks Like 7
- 1.7 JavaScript and Its Role in Web Development 8
  - 1.7.1 The Three Layers 8
- 1.8 JavaScript and Events 10

#### 1.9 Standardizing JavaScript and the W3C 12

- 1.9.1 JavaScript Objects 13
- 1.9.2 The Document Object Model 13

#### 1.10 What Browser? 15

- 1.10.1 Versions of JavaScript 16
- 1.10.2 Does Your Browser Follow the Standard? 18
- 1.10.3 Is JavaScript Enabled on Your Browser? 18

#### 1.11 Where to Put JavaScript 20

1.11.1 JavaScript from External Files 22

#### 1.12 Validating Your Markup 24

- 1.12.1 The W3C Validation Tool 24
- 1.12.2 The Validome Validation Tool 25
- 1.13 What You Should Know 26

## 2 Script Setup 29

- 2.1 The HTML Document and JavaScript 29
  - 2.1.1 Script Execution 30

#### 2.2 Syntactical Details 33

- 2.2.1 Case Sensitivity 33
- 2.2.2 Free Form and Reserved Words 33
- 2.2.3 Statements and Semicolons 34
- 2.2.4 Comments 35
- 2.2.5 The <script> Tag 35

#### 2.3 Generating HTML and Printing Output 37

- 2.3.1 Strings and String Concatenation 37
- 2.3.2 The write() and writeln() Methods 38

#### 2.4 About Debugging 40

2.4.1 Types of Errors 40

#### 2.5 Debugging Tools 41

- 2.5.1 Firefox 41
- 2.5.2 Debugging in Internet Explorer 8 44
- 2.5.3 The JavaScript: URL Protocol 46

#### 2.6 JavaScript and Old or Disabled Browsers 47

- 2.6.1 Hiding JavaScript from Old Browsers 47
- 2.7 What You Should Know 50

## 3 The Building Blocks: Data Types, Literals, and Variables 53

- 3.1 Data Types 53
  - 3.1.1 Primitive Data Types 53
  - 3.1.2 Composite Data Types 59
- 3.2 Variables 59
  - 3.2.1 Valid Names 60
  - 3.2.2 Declaring and Initializing Variables 60
  - 3.2.3 Dynamically or Loosely Typed Language 62
  - 3.2.4 Scope of Variables 66
  - 3.2.5 Concatenation and Variables 66
- 3.3 Constants 67
- 3.4 Bugs to Watch For 69
- 3.5 What You Should Know 70

## 4 Dialog Boxes 73

- 4.1 Interacting with the User 73
  - 4.1.1 The *alert()* Method 73
  - 4.1.2 The *prompt()* Method 76
  - 4.1.3 The confirm() Method 78
- 4.2 What You Should Know 80

## 5 Operators 83

- 5.1 About JavaScript Operators and Expressions 83
  - 5.1.1 Assignment 84
  - 5.1.2 Precedence and Associativity 84
- 5.2 Types of Operators 88
  - 5.2.1 Arithmetic Operators 88
  - 5.2.2 Shortcut Assignment Operators 90
  - 5.2.3 Autoincrement and Autodecrement Operators 91
  - 5.2.4 Concatenation Operator 94
  - 5.2.5 Comparison Operators 95
  - 5.2.6 Logical Operators 101
  - 5.2.7 The Conditional Operator 108
  - 5.2.8 Bitwise Operators 109

#### 5.3 Number, String, or Boolean? Data Type Conversion 112

- 5.3.1 The parseInt() Function 114
- 5.3.2 The parseFloat() Function 116
- 5.3.3 The eval() Function 118
- 5.4 Special Operators 119
- 5.5 What You Should Know 120

## 6 Under Certain Conditions 123

- 6.1 Control Structures, Blocks, and Compound Statements 123
- 6.2 Conditionals 123
  - 6.2.1 if/else 124
  - 6.2.2 if/else if 127
  - 6.2.3 switch 128
- 6.3 Loops 131
  - 6.3.1 The while Loop 131
  - 6.3.2 The do/while Loop 133
  - 6.3.3 The for Loop 134
  - 6.3.4 The for/in Loop 135
  - 6.3.5 Loop Control with break and continue 136
  - 6.3.6 Nested Loops and Labels 137
- 6.4 What You Should Know 140

## 7 Functions 143

- 7.1 What Is a Function? 143
  - 7.1.1 Function Declaration and Invocation 144
  - 7.1.2 Return Values 153
  - 7.1.3 Anonymous Functions as Variables 156
  - 7.1.4 Closures 158
  - 7.1.5 Recursion 161
  - 7.1.6 Functions Are Objects 166

#### 7.2 Debugging Techniques 166

- 7.2.1 Function Syntax 166
- 7.2.2 Exception Handling with try/catch and throw 168
- 7.3 What You Should Know 172

## 8 Objects 175

#### 8.1 What Are Objects? 175

- 8.1.1 Objects and the Dot Syntax 176
- 8.1.2 Creating an Object with a Constructor 177
- 8.1.3 Properties of the Object 178
- 8.1.4 Methods of the Object 180

#### 8.2 Classes and User-Defined Functions 182

- 8.2.1 What Is a Class? 182
- 8.2.2 What Is this? 182
- 8.2.3 Inline Functions as Methods 185
- 8.3 Object Literals 187

#### 8.4 Manipulating Objects 191

- 8.4.1 The with Keyword 191
- 8.4.2 The for/in Loop 194

#### 8.5 Extending Objects with Prototypes 196

- 8.5.1 Adding Properties with the Prototype Property 198
- 8.5.2 The Prototype Lookup Chain 199
- 8.5.3 Adding Methods with Prototype 202
- 8.5.4 Properties and Methods of All Objects 204
- 8.5.5 Creating Subclasses and Inheritance 207
- 8.6 What You Should Know 210

## 9 JavaScript Core Objects 213

- 9.1 What Are Core Objects? 213
- 9.2 Array Objects 213
  - 9.2.1 Declaring and Populating Arrays 214
  - 9.2.2 Array Object Properties 219
  - 9.2.3 Associative Arrays 221
  - 9.2.4 Nested Arrays 223
- 9.3 Array Methods 227
- 9.4 The Date Object 234
  - 9.4.1 Using the Date Object Methods 235
  - 9.4.2 Manipulating the Date and Time 238
  - 9.4.3 Customizing the Date Object with the prototype Property 240
- 9.5 The Math Object 241
  - 9.5.1 Rounding Up and Rounding Down 244
  - 9.5.2 Generating Random Numbers 245

- 9.5.3 Wrapper Objects (String, Number, Function, Boolean) 246
- 9.5.4 The String Object 247
- 9.5.5 The Number Object 259
- 9.5.6 The Boolean Object 263
- 9.5.7 The Function Object 264
- 9.5.8 The with Keyword Revisited 266
- 9.6 What You Should Know 267

## 10 It's the BOM! Browser Objects 271

- 10.1 JavaScript and the Browser Object Model 271
  - 10.1.1 Working with the navigator Object 273
  - 10.1.2 Working with the window Object 285
  - 10.1.3 Creating Timed Events 292
  - 10.1.4 Working with Frames 303
  - 10.1.5 The location Object 315
  - 10.1.6 The history Object 319
  - 10.1.7 The screen Object 322
- 10.2 What You Should Know 325

## 11 Working with Forms and Input Devices 327

- 11.1 The Document Object Model and the Legacy DOM 0 327
- 11.2 The JavaScript Hierarchy 328
  - 11.2.1 The Document Itself 329
- 11.3 About HTML Forms 334
  - 11.3.1 Attributes of the *<form>* Tag 334
- 11.4 JavaScript and the form Object 341
  - 11.4.1 Naming Forms and Input Types (Controls) for Forms 342
  - 11.4.2 The Legacy DOM with Forms 345
  - 11.4.3 Naming Forms and Buttons 350
  - 11.4.4 Submitting Fillout Forms 356
  - 11.4.5 The this Keyword 365
  - 11.4.6 The submit() and reset() Methods 368
- 11.5 Programming Input Devices (Controls) 372
  - 11.5.1 Simple Form Validation 401
- 11.6 What You Should Know 409

## 12 Working with Images (and Links) 413

- 12.1 Introduction to Images 413
  - 12.1.1 HTML Review of Images 414
  - 12.1.2 The JavaScript image Object 416
- 12.2 Reviewing Links 417
  - 12.2.1 The JavaScript links Object 418

#### 12.3 Working with Imagemaps 422

- 12.3.1 Replacing Images Dynamically with the src Property 428
- 12.3.2 Preloading Images and the Image() Constructor 432
- 12.3.3 Randomly Displaying Images and the *onClick* Event 434
- 12.3.4 Links with an Image Map and JavaScript 436

#### 12.4 Resizing an Image to Fit the Window 438

#### 12.5 Introduction to Slideshows 441

- 12.5.1 A Simple Slideshow with Controls 442
- 12.5.2 A Clickable Image Slideshow 445

#### 12.6 Animation and Timers 449

- 12.6.1 Changing Image Position 450
- 12.6.2 Changing Image Height and Width Properties 451
- 12.7 What You Should Know 452

## 13 Handling Events 455

#### 13.1 Introduction to Event Handlers 455

- 13.2 The Inline Model for Handling Events 455
  - 13.2.1 HTML and the Event Handler 456
  - 13.2.2 Setting Up an Event Handler 459
  - 13.2.3 Return Values 461
  - 13.2.4 JavaScript Object Methods and Events 462

#### 13.3 Handling a Window or Frame Event 465

- 13.3.1 The onLoad and onUnLoad Events 465
- 13.3.2 The onFocus and onBlur Event Handlers 468
- 13.3.3 The onResize Event Handler 472

#### 13.4 Handling Mouse Events 474

- 13.4.1 How to Use Mouse Events 475
- 13.4.2 Mouse Events and Images-Rollovers 477
- 13.4.3 Creating a Slideshow with Mouse Events 478

#### 13.5 Handling Link Events 481

13.5.1 JavaScript URLs 481

#### 13.6 Handling a Form Event 482

- 13.6.1 Buttons 483
- 13.6.2 *this* for Forms and *this* for Buttons 484
- 13.6.3 Forms and the *onClick* Event Handler 486
- 13.6.4 Forms and the onFocus and onBlur Event Handlers 487
- 13.6.5 Forms and the onChange Event Handler 489
- 13.6.6 Forms and the onSubmit Event Handler 491
- 13.6.7 HTML Event Handlers and JavaScript Event Methods 496
- 13.6.8 The onError Event 498

#### 13.7 The event Object 499

- 13.7.1 Capturing and Bubbling (Trickle Down and Bubble Up) 500
- 13.7.2 Event Object Properties 501

- 13.7.3 Using Event Object Properties 503
- 13.7.4 Passing Events to a JavaScript Function 505
- 13.7.5 Mouse Positions 508
- 13.7.6 Key Events 513

#### 13.8 The Scripting Model for Handling Events 517

- 13.8.1 Getting a Reference to the Object 517
- 13.9 What You Should Know 523

### 14 Introduction to CSS (Cascading Style Sheets) with JavaScript 527

- 14.1 What Is CSS? 527
- 14.2 What Is a Style Sheet? 527
  - 14.2.1 What Is a CSS-Enhanced Browser? 528
  - 14.2.2 How Does a Style Sheet Work? 529

#### 14.3 CSS Program Structure 530

- 14.3.1 Comments 530
- 14.3.2 Grouping 531

#### 14.4 Common Style Sheet Properties 532

- 14.4.1 Units of Measurement 535
- 14.4.2 Working with Colors 536
- 14.4.3 Working with Fonts 539
- 14.4.4 Working with Text 542
- 14.4.5 Working with Backgrounds and Images 544
- 14.4.6 Working with Margins and Borders 547

#### 14.5 Types of Style Sheets 550

- 14.5.1 The Embedded Style Sheet and the *<style>* Tag 550
- 14.5.2 The Inline Style and the *<style>* Attribute 553

#### 14.6 The External Type with a Link 555

- 14.6.1 The k> Tag 555
- 14.6.2 Importing with @import 557

#### 14.7 Creating a Style Class 558

- 14.7.1 Styling a Simple Table with Class 560
- 14.7.2 Using a Specific Class Selector 562

#### 14.8 The ID Selector and the ID Attribute 564

#### 14.9 Overriding or Adding a Style with the <span> Tag 566

- 14.9.1 The *<span>* Tag and the *style* Attribute 567
- 14.9.2 The *<span>* Tag and the *class* Attribute 568
- 14.9.3 Inheritance and Contextual Selectors 569

#### 14.10 Positioning Elements and Layers 572

- 14.10.1 Absolute Positioning 573
- 14.10.2 The *<div>* Container 579
- 14.10.3 Absolute Positioning 580

- 14.10.4 Relative Positioning 581
- 14.10.5 The *z*-index and Three Dimensions 583

#### 14.11 Where Does JavaScript Fit In? 585

- 14.11.1 What Is DHTML? 585
- 14.11.2 How JavaScript Views Style Sheets 585
- 14.11.3 The style Object 589
- 14.11.4 The *className* Property 598
- 14.11.5 Drop-Down Menus and Tooltips 601
- 14.12 What You Should Know 609

## 15 The W3C DOM and JavaScript 611

- 15.1 The W3C DOM 611
- 15.2 How the DOM Works with Nodes 612
- 15.3 Nodes 613
  - 15.3.1 Parents and Children 615
  - 15.3.2 Siblings 616
  - 15.3.3 The nodeName and nodeType Properties 616
  - 15.3.4 The Whitespace Bug 617
- 15.4 Walking with the DOM 618
- 15.5 DOM Inspectors 621

#### 15.6 Methods to Shorten the DOM Walk 622

- 15.6.1 The document.getElementById() Method 622
- 15.6.2 The document.getElementsByTagName() Method 625
- 15.6.3 JavaScript Properties to Represent HTML Attributes 627

#### 15.7 Modifying the DOM (Appending, Copying, and Removing Nodes) 629

- 15.7.1 The innerHTML Property and the Element's Content 630
- 15.7.2 Modifying the Content of an Element 632
- 15.7.3 Creating New Elements with the DOM 634
- 15.7.4 Inserting Before a Node 636
- 15.7.5 Creating Attributes for Nodes 637
- 15.7.6 DOM Review: Creating a Blog 639
- 15.7.7 Creating a Table with the DOM 644
- 15.7.8 Cloning Nodes 648
- 15.7.9 Removing a Node 653
- 15.7.10 Scrolling with the Nodes 658

#### 15.8 Event Handling and the DOM 661

- 15.8.1 The HTML Inline Way 661
- 15.8.2 The Scripting Way 661
- 15.8.3 The DOM Way 662
- 15.8.4 Bubbling and Capturing 662

#### 15.9 Event Listeners with the W3C Model 668

- 15.9.1 Adding an Event 668
- 15.9.2 Registering More Than One Event 670

- 15.9.3 Removing an EventListener 673
- 15.9.4 Event Listeners with Microsoft Internet Explorer 676
- 15.9.5 Event Properties Revisited 678

#### 15.10 Unobtrusive JavaScript 682

- 15.10.1 JavaScript Libraries 689
- 15.11 What You Should Know 690

## 16 Cookies 695

- 16.1 What Are Cookies? 695
  - 16.1.1 Cookie Ingredients 698
  - 16.1.2 The Attributes of a Cookie 699

#### 16.2 Creating a Cookie with JavaScript 701

- 16.2.1 The Cookie Object 701
- 16.2.2 Assigning Cookie Attributes 702
- 16.2.3 Let's Make Cookies! 704
- 16.2.4 Retrieving Cookies from a Server 708
- 16.2.5 Deleting a Cookie 710
- 16.2.6 Using the Browser to Remove Cookies 713
- 16.3 What You Should Know 714

## 17 Regular Expressions and Pattern Matching 717

#### 17.1 What Is a Regular Expression? 717

- 17.2 Creating a Regular Expression 719
  - 17.2.1 The Literal Way 719
  - 17.2.2 The Constructor Method 720
  - 17.2.3 Testing the Expression 721
  - 17.2.4 Properties of the RegExp Object 724

#### 17.3 String Methods Using Regular Expressions 727

- 17.3.1 The match() Method 727
- 17.3.2 The search() Method 729
- 17.3.3 The replace() Method 730
- 17.3.4 The split() Method 731

#### 17.4 Getting Control—The Metacharacters 733

- 17.4.1 The Dot Metacharacter 736
- 17.4.2 The Character Class 738
- 17.4.3 Metasymbols 741
- 17.4.4 Metacharacters to Repeat Pattern Matches 745
- 17.4.5 Anchoring Metacharacters 754
- 17.4.6 Alternation 759

#### 17.5 Form Validation with Regular Expressions 765

- 17.5.1 Checking for Empty Fields 765
- 17.5.2 Checking for Numeric Zip Codes 767
- 17.5.3 Checking for Alphabetic Data 769

- 17.5.4 Removing Extraneous Characters 771
- 17.5.5 Checking for Valid Social Security Numbers 775
- 17.5.6 Checking for Valid Phone Numbers 777
- 17.5.7 Checking for Valid E-Mail Addresses 781
- 17.5.8 Credit Card Validation 783
- 17.5.9 Putting It All Together 791
- 17.6 What You Should Know 795

## 18 An Introduction to Ajax (with JSON) 797

- 18.1 Why Ajax? 797
- 18.2 Why Is Ajax Covered Last? 798
- 18.3 The Steps for Creating Ajax Communication 799
  - 18.3.1 Step 1: Create the XMLHttpRequest Object 800
  - 18.3.2 Step 2: Initializing the Object 803
  - 18.3.3 Sending the Request to the Server 805
  - 18.3.4 Step 3: Monitoring the State of the Server Response 806
  - 18.3.5 Handling the Response with a Callback Function 808
  - 18.3.6 The Browser Cache Issue 810

#### 18.4 Putting It All Together 812

- 18.4.1 Using Ajax to Retrieve Text from a File 819
- 18.4.2 Using Ajax to Retrieve XML from a File 822
- 18.4.3 Ajax and Forms 826

#### 18.5 Ajax and JSON 834

- 18.5.1 JSON Data Structures 835
- 18.5.2 Steps to Use JSON 836
- 18.5.3 Putting It All Together with JSON 839
- 18.5.4 Solving the eval() Security Problem 843

#### 18.6 Debugging Ajax with Firebug 848

- 18.6.1 Basic Instructions for Using Firefox 851
- 18.6.2 What You Should Know 852

Index 855

## Preface

This second edition of *JavaScript by Example* is really more than a new edition; it is a new book! So much has changed since the first edition in 2002, and now with the newfound popularity of Ajax, JavaScript is on a roll! Almost every personal computer has Java-Script installed and running and it is the most popular Web scripting language around, although it comes under different aliases, including Mocha, LiveScript, JScript, and ECMAScript. There are a lot of books out there dedicated to some aspect of the Java-Script language and if you are new to JavaScript, it would be difficult to know where to start. This book is a "one size fits all" edition, dedicated to those of you who need a balance between the technical side of the language and the fun elements, a book that addresses cross-platform issues, and a book that doesn't expect that you are already a guru before you start. This edition explains how the language works from the most basic examples to the more complex, in a progression that seemlessly leads you from example to example until you have mastered the basics all the way to the more advanced topics such as CSS, the DOM, and Ajax.

Because I am a teacher first, I found that using my first edition worked well in the classroom, but I needed more and better examples to get the results I was looking for. Many of my students have been designers but not programmers, or programmers who don't understand design. I needed a text that would accommodate both without leaving either group bored or overwhelmed. This huge effort to modernize the first edition went way beyond where I had expected or imagined. I have learned much and hope that you will enjoy sharing my efforts to make this a fun and thorough coverage of a universally popular and important Web programming language.

## chapter

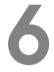

# Under Certain Conditions

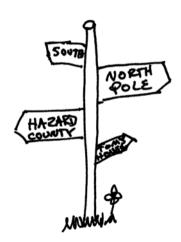

## 6.1 Control Structures, Blocks, and Compound Statements

If you were confronted with the above signpost, you'd have to decide which direction to take. People control their lives by making decisions, and so do programs. In fact, according to computer science books, a good language allows you to control the flow of your program in three ways. It lets you

- Execute a sequence of statements.
- Branch to an alternative sequence of statements, based on a test.
- Repeat a sequence of statements until some condition is met.

Well, then JavaScript must be a good language. We've already used programs that execute a sequence of statements, one after another.

Now we will examine the branching and looping control structures that allow the flow of the program's control to change depending on some conditional expression.

The decision-making constructs (*if*, *if/else*, *if/else if*, *switch*) contain a control expression that determines whether a block of statements will be executed. The looping constructs (*while*, *for*) allow the program to execute a statement block repetitively until some condition is satisfied.

A compound statement or block consists of a group of statements surrounded by curly braces. The block is syntactically equivalent to a single statement and usually follows an *if*, *else*, *while*, or *for* construct.

## 6.2 Conditionals

Conditional constructs control the flow of a program. If a condition is true, the program will execute a block of statements and if the condition is false, flow will go to an alternate block of statements. Decision-making constructs (*if, else, switch*) contain a control

expression that determines whether a block of expressions will be executed. If the condition after the *if* is met, the result is true, and the following block of statements is executed; otherwise the result is false and the block is not executed.

FORMAT

```
if (condition){
   statements;
}
```

#### EXAMPLE

```
if ( age > 21 ){
    alert("Let's Party!");
}
```

The block of statements (or single statement) is enclosed in curly braces. Normally, statements are executed sequentially. If there is only one statement after the conditional expression, the curly braces are optional.

## 6.2.1 if/else

"You better pay attention now, or else . . . " Ever heard that kind of statement before? JavaScript statements can be handled the same way with the *if/else* branching construct. This construct allows for a two-way decision. The *if* evaluates the expression in parentheses, and if the expression evaluates to true, the block after the opening curly braces is executed; otherwise the block after the *else* is executed.

#### FORMAT

```
if (condition){
   statements1;
}
else{
   statements2;
}
```

#### EXAMPLE

```
if ( x > y ){
    alert( "x is larger");
}
else{
    alert( "y is larger");
}
```

#### EXAMPLE 6.1

```
<html>
     <head>
       <title>Conditional Flow Control</title>
     </head>
     <bodv>
       <h3>
1
          <script type="text/javascript">
            <!-- Hiding JavaScript from old browsers
            var age=prompt("How old are you? ","");
2
3
            if( age >= 55 ){
4
               document.write("You pay the senior fare! ");
5
            3
6
            else{
7
               document.write("You pay the regular adult fare. ");
            3
            //-->
8
         </script>
       </h3>
     </bodv>
  </html>
```

### EXPLANATION

- 1 JavaScript program starts here.
- 2 The prompt dialog box will display the message "*How old are you*?". Whatever the user types into the box will be stored in the variable *age* (see Figure 6.1).
- 3, 4 If the value of the variable *age* is greater than or equal to 55, line 4 is executed (see Figure 6.2).
  - 5 This closing curly brace closes the block of statements following the *if* expression. When there is only one statement in the block, the curly braces are not required.
- 6, 7 The *else* statement, line number 7, is executed if the expression in line 3 is false.
  - 8 This tag marks the end of the JavaScript program.

| Explorer User Prompt | ×      |
|----------------------|--------|
| Script Prompt:       | ОК     |
| How old are you?     | Cancel |
| 60                   |        |

Figure 6.1 The user is prompted for input.

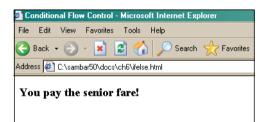

Figure 6.2 If the age entered was greater than 55, this message is displayed.

**The Conditional Operator.** The conditional operator, called a ternary operator, was discussed in Chapter 5, "Operators." Because it is often used as a shortcut for the *if/else* conditional statement, it is reviewed again here.

#### FORMAT

conditional expression ? expression : expression

#### EXAMPLE

x ? y : z If x evaluates to true, the value of the expression becomes y, else the value of the expression becomes z big = (x > y) ? x : y If x is greater than y, x is assigned to variable big, else y is assigned to variable big
An if/else statement instead of the conditional statement:
if (x > y) {

```
big = x;
}
else{
    big = y;
}
```

#### EXAMPLE 6.2

```
<html>
<head>
<title>Conditional Operator</title>
</head>
<body bgcolor="lightblue">
<big>
<script type ="text/javascript">
1 var age = prompt("How old are you? ", "");
2 var price = (age > 55 ) ? 0 : 7.50;
```

| EXAMPLE                  | 6.2 (CONTINUED)                             |  |
|--------------------------|---------------------------------------------|--|
| 3                        | <pre>alert("You pay \$" + price + 0);</pre> |  |
| </td <th>script&gt;</th> | script>                                     |  |
| </td <th>big&gt;</th>    | big>                                        |  |
|                          |                                             |  |
|                          |                                             |  |

### EXPLANATION

- 1 The user is prompted for input. The value he or she enters in the prompt box is assigned to the variable *age*.
- 2 If the value of *age* is greater than 55, the value to the right of the ? is assigned to the variable *price*; if not, the value after the : is assigned to the variable *price*.
- 3 The alert dialog box displays the value of the variable *price*.

## 6.2.2 if/else if

"If you've got \$1, we can go to the Dollar Store; else if you've got \$10, we could get a couple of movies; else if you've got \$20 we could buy a CD . . . else forget it!" JavaScript provides yet another form of branching, the *if/else if* construct. This construct provides a multiway decision structure.

#### FORMAT

```
if (condition) {
   statement(s);
}
else if (condition) {
   statement(s);
}
else if (condition) {
   statement(s);
}
else{
   statement(s);
}
```

If the first conditional expression following the *if* keyword is true, the statement or block of statements following the expression is executed and control starts after the final *else* block. Otherwise, if the conditional expression following the *if* keyword is false, control branches to the first *else if* and the expression following it is evaluated. If that expression is true, the statement or block of statements following it are executed, and if false, the next *else if* is tested. All *else ifs* are tested and if none of their expressions are true, control goes to the *else* statement. Although the *else* is not required, it normally serves as a default action if all previous conditions were false.

#### EXAMPLE 6.3

```
<html>
     <head>
       <title>Conditional Flow Control</title>
     </head>
     <bodv>
       <h2>
1
          <script type="text/javascript">
            < ! ---
            var age=eval( prompt("How old are you? ",""));
2
3
            if( age > 0 && age <= 12 ){
4
               alert("You pay the child's fare. ");
            3
5
            else if( age > 12 && age < 60 ){
               alert("You pay the regular adult fare. ");
6
            3
            else {
7
               alert("You pay the senior fare! ");
            3
            //-->
8
          </script>
       </h3>
     </bodv>
  </html>
```

#### EXPLANATION

- 1 JavaScript program starts here.
- 2 The prompt dialog box will display the message "*How old are you?*". Whatever the user types into the box will be converted to a number by the *eval()* method and then stored in the variable *age*.
- 3, 4 If the value of the variable *age* is greater than 0 and *age* is also less than or equal to 12, then line 4 is executed and the program continues at line 8.
- 5,6 If the expression on line 3 is false, the JavaScript interpreter will test this line, and if the age is greater than 12 and also less than 60, the block of statements that follow will be executed and control goes to line 8. You can have as many *else ifs* as you like.
  - 7 The *else* statement, line number 7, is executed if all of the previous expressions test false. This statement is called the default and is not required.
  - 8 This tag marks the end of the JavaScript program.

## 6.2.3 switch

The *switch* statement is an alternative to *if/else if* conditional construct (commonly called a "case statement") and may make the program more readable when handling multiple options.

#### 6.2 Conditionals

#### FORMAT

```
switch (expression){
  case label :
    statement(s);
    break;
  case label :
    statement(s);
    break;
    ...
default : statement;
}
```

#### EXAMPLE

```
switch (color){
case "red":
    alert("Hot!");
    break;
case "blue":
    alert("Cold.");
    break;
default:
    alert("Not a good choice.");
    break;
}
```

The value of the *switch* expression is matched against the expressions, called labels, following the *case* keyword. The *case* labels are constants, either string or numeric. Each label is terminated with a colon. The default label is optional, but its action is taken if none of the other cases match the *switch* expression. After a match is found, the statements after the matched label are executed for that case. If none of the cases are matched, the control drops to the *default* case. The default is optional. If a *break* statement is omitted, all statements below the matched label are executed until either a *break* is reached or the entire *switch* block exits.

#### EXAMPLE 6.4

```
<html>
<head>
<title>The Switch Statement</title>
</head>
<body>
```

Continues

```
FXAMPIF
               6.4 (CONTINUED)
             <script type="text/javascript">
               <!--
      1
               var day of week=Math.floor((Math.random()* 7)+1);
                  // Get a random number between 1 and 7
                  // Monday is 1, Tuesday is 2, etc.
      2
               switch(day of week) {
      3
                  case 1:
                  case 2:
                  case 3:
                  case 4:
                    alert("Business hours Monday through Thursday are from
      4
                            9am to 10pm"):
      5
                    break:
                  case 5:
                    alert("Business hours on Friday are from 9am to 6pm");
                    break:
                  case 6:
                    alert("Business hours on Saturday are from
                            11am to 3pm");
                    break:
      6
                  default:
                    alert("We are closed on Sundays and holidays");
      7
                    break;
      8
               }
               //-->
             </script>
           </body>
        </html>
```

#### EXPLANATION

- 1 The random number function generates a random number between 1 and 7 inclusive when the script is executed. The random number is stored in a variable called *day\_of\_week*.
- 2 The *day\_of\_week* value of the *switch* expression is matched against the values of each of the *case* labels below.
- 3 The first *case* that is tested is 1. If the random number is 1, the message "*Business hours Monday through Thursday are from 9am to 10pm*" will be displayed in the alert dialog box. The same is true for case 2, 3, and 4.
- 4 This statement is executed if case 1, 2, 3, or 4 are matched. Note there are no *break* statements associated with any of these 4 case statements. Program control just drops from one case to the next, and if cases 1, 2, 3, or 4 are not matched, execution control goes to the next case (case 5) for testing.
- 5 The *break* statement causes program control to continue after line 8. Without it, the program would continue executing statements into the next *case*, *"yellow"*, and continue doing so until a *break* is reached or the *switch* ends—and we don't want that. The *break* statement sends control of the program to line 8.

#### 6.3 Loops

#### EXPLANATION (CONTINUED)

- 6 The default statements are executed if none of the cases are matched.
- 7 This final *break* statement is not necessary, but is good practice in case you should decide to replace the *default* with an additional *case* label.
- 8 The final curly brace ends the *switch* statement. Figure 6.3 displays examples of the output.

| W The Switch Statement - Mozilla Firefox                   | 🕲 The Switch Statement - Mozilla Firefox            |
|------------------------------------------------------------|-----------------------------------------------------|
| File Edit Yiew History Bookmarks Tools Help                | Eile Edit View History Bookmarks Iools Help         |
| 💽 🕞 🗶 🏠 🗋 file:///C:/wamp/www/tp0a8c9f.html                | 🔇 💽 - C 🗙 🏠 🗋 file:///C:/wamp/www/tp0aa25f.         |
| 1 012 📄 Comparing 📄 Conditional 📄 Conditional 🐌 javascript | 🗠 hg 📄 Conditional 📄 Conditional 🔈 javascript s 🔈 j |
| [JavaScript Application]                                   | [JavaScript Application]                            |

Figure 6.3 A random number between 1 and 7 determines which *case* is matched and executed.

## 6.3 Loops

Loops are used to execute a segment of code repeatedly until some condition is met. JavaScript's basic looping constructs are

- while
- for
- do/while

## 6.3.1 The while Loop

The *while* statement executes its statement block as long as the expression after the while evaluates to true; that is, nonnull, nonzero, nonfalse. If the condition never changes and is true, the loop will iterate forever (infinite loop). If the condition is false, control goes to the statement right after the closing curly brace of the loop's statement block.

The break and continue functions are used for loop control.

#### FORMAT

```
while (condition) {
   statements;
   increment/decrement counter;
}
```

#### EXAMPLE 6.5

```
<html>
    <head>
       <title>Looping Constructs</title>
     </head>
     <bodv>
       <h2>While Loop</h2>
       <font size="+2">
1
       <script type="text/javascript">
2
         var i=0; // Initialize loop counter
         while ( i < 10 ) { // Test</pre>
3
4
            document.writeln(i);
5
            i++; // Increment the counter
6
         }
               // End of loop block
7
       </script>
       </font>
     </body>
  </html>
```

#### EXPLANATION

- 1 The JavaScript program starts here.
- 2 The variable *i* is initialized to 0.
- 3 The expression after the *while* is tested. If *i* is less than 10, the block in curly braces is entered and its statements are executed. If the expression evaluates to false, (i.e., *i* is not less than 10), the loop block exits and control goes to line 6.
- 4 The value of *i* is displayed in the browser window (see Figure 6.4).
- 5 The value of *i* is incremented by 1. If this value never changes, the loop will never end.
- 6 This curly brace marks the end of the *while* loop's block of statements.
- 7 The JavaScript program ends here.

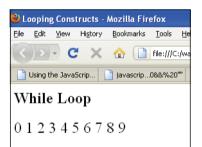

Figure 6.4 Output from Example 6.5.

## 6.3.2 The do/while Loop

The *do/while* statement executes a block of statements repeatedly until a condition becomes false. Owing to its structure, this loop necessarily executes the statements in the body of the loop at least once before testing its expression, which is found at the bottom of the block. The *do/while* loop is supported in Mozilla/Firefox and Internet Explorer 4.0, JavaScript 1.2, and ECMAScript v3.

```
FORMAT
```

```
do
   { statements;}
while (condition);
```

#### EXAMPLE 6.6

```
<html>
     <head>
       <title>Looping Constructs</title>
     </head>
     <body>
       <h2>Do While Loop</h2>
       <font size="+2">
       <script type="text/javascript">
1
          var i=0;
2
          do{
3
            document.writeln(i);
4
            i++;
5
          } while ( i < 10 )
       </script>
       </font>
     </body>
  </html>
```

#### **EXPLANATION**

- 1 The variable *i* is initialized to *0*.
- 2 The *do* block is entered. This block of statements will be executed before the *while* expression is tested. Even if the *while* expression proves to be false, this block will be executed the first time around.
- 3 The value of *i* is displayed in the browser window (see Figure 6.5).
- 4 The value of *i* is incremented by 1.
- 5 Now, the *while* expression is tested to see if it evaluates to true (i.e., is *i* less than 10?). If so, control goes back to line 2 and the block is re-entered.

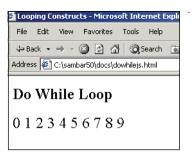

Figure 6.5 Output from Example 6.6, the do/while loop.

## 6.3.3 The for Loop

The *for* loop consists of the *for* keyword followed by three expressions separated by semicolons and enclosed within parentheses. Any or all of the expressions can be omitted, but the two semicolons cannot. The first expression is used to set the initial value of variables and is executed just once, the second expression is used to test whether the loop should continue or stop, and the third expression updates the loop variables; that is, it increments or decrements a counter, which will usually determine how many times the loop is repeated.

#### FORMAT

```
for(Expression1;Expression2;Expression3)
  {statement(s);}
for (initialize; test; increment/decrement)
  {statement(s);}
```

The preceding format is equivalent to the following while statement:

```
Expression1;
while( Expression2 )
{ Block; Expression3};
```

#### EXAMPLE 6.7

```
<html>
     <head>
       <title>Looping Constructs</title>
     </head>
     <bodv>
       <h2>For Loop</h2>
       <font size="+2">
       <script type="text/javascript">
1
         for( var i = 0; i < 10; i++ ){
2
            document.write(i);
З
         }
       </script>
       </font>
     </bodv>
  </html>
```

#### EXPLANATION

- 1 The *for* loop is entered. The expression starts with step 1, the initialization of the variable *i* to 0. This is the only time this step is executed. The second expression, step 2, tests to see if *i* is less than 10, and if it is, the statements after the opening curly brace are executed. When all statements in the block have been executed and the closing curly brace is reached, control goes back into the *for* expression to the last expression of the three. *i* is now incremented by one and the expression in step 2 is retested. If true, the block of statements is entered and executed.
- 2 The value of *i* is displayed in the browser window (see Figure 6.6).
- 3 The closing curly brace marks the end of the *for* loop.

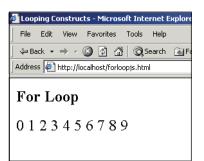

Figure 6.6 Output from Example 6.7.

## 6.3.4 The for/in Loop

The *for/in* loop is like the *for* loop, except it is used with JavaScript objects. Instead of iterating the statements based on a looping condition, it operates on the properties of an object. This loop is discussed in Chapter 9, "JavaScript Core Objects," and is only mentioned here in passing, because it falls into the category of looping constructs.

## 6.3.5 Loop Control with break and continue

The control statements, *break* and *continue*, are used to either break out of a loop early or return to the testing condition early; that is, before reaching the closing curly brace of the block following the looping construct.

#### Table 6.1 Control Statements

| Statement | What It Does                                                                                                    |
|-----------|----------------------------------------------------------------------------------------------------|
| break     | Exits the loop to the next statement after the closing curly brace of the loop's statement block.                                        |
| continue  | Sends loop control directly to the top of the loop and re-evaluates the loop condition. If the condition is true, enters the loop block. |

#### EXAMPLE 6.8

| <1                      | itml>                                                                                                    |
|-------------------------|----------------------------------------------------------------------------------------------------|
|                         | <head></head>                                                                                                    |
|                         | <title>Looping Constructs</title>                                                                                                    |
|                         |                                                                                                    |
|                         | <body></body>                                                                                                    |
| 1                       | <pre><script type="text/javascript"></pre></td></tr><tr><td>2</td><td>while(true) {</td></tr><tr><td>3</td><td><pre>var grade=eval(prompt("What was your grade? ",""));</pre></td></tr><tr><td>4</td><td>if (grade < 0    grade > 100) {</td></tr><tr><td></td><td><pre>alert("Illegal choice!");</pre></td></tr><tr><td>5</td><td><b>continue;</b> // Go back to the top of the loop</td></tr><tr><td></td><td>}</td></tr><tr><td></td><td>if(grade > 89 && grade < 101)</td></tr><tr><td>6</td><td>{alert("Wow! You got an A!");}</td></tr><tr><td>7</td><td>else if (grade > 79 && grade < 90)</td></tr><tr><td></td><td>{alert("You got a B");}</td></tr><tr><td></td><td>else if (grade > 69 && grade < 80)</td></tr><tr><td></td><td>{alert("You got a C");}</td></tr><tr><td></td><td>else if (grade > 59 && grade < 70)</td></tr><tr><td></td><td>{alert("You got a D");}</td></tr><tr><td>8</td><td><pre>else {alert("Study harder. You Failed.");}</pre></td></tr><tr><td>9</td><td>answer=prompt("Do you want to enter another grade?","");</td></tr><tr><td>10</td><td>if(answer != "yes"){</td></tr><tr><td>11</td><td>break; // Break out of the loop to line 12</td></tr><tr><td></td><td>}</td></tr><tr><td>12</td><td>}</td></tr><tr><td></td><td></script></pre> |
|                         |                                                                                                    |
| </td <td>/html&gt;</td> | /html>                                                                                                    |
|                         |                                                                                                    |

#### **EXPLANATION**

- 1 The JavaScript program starts here.
- 2 The *while* loop is entered. The loop expression will always evaluate to true, causing the body of the loop to be entered.
- 3 The user is prompted for a grade, which is assigned to the variable grade.
- 4 If the variable grade is less than 0 or more than 100, "Illegal choice" is printed.
- 5 The *continue* statement sends control back to line 2 and the loop is re-entered, prompting the user again for a grade.
- 6 If a valid grade was entered, and it is greater than 89 and less than 101, the grade "*A*" is displayed (see Figure 6.7).
- 7 Each *else/if* branch will be evaluated until one of them is true.
- 8 If none of the expressions are true, the *else* condition is reached and "*You Failed*" is displayed.
- 9 The user is prompted to see if he or she wants to enter another grade.
- 10, 11 If the answer is not *yes*, the *break* statement takes the user out of the loop, to line 12.

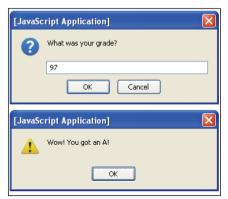

Figure 6.7 The user enters a grade, clicks OK, and gets another alert box.

## 6.3.6 Nested Loops and Labels

**Nested Loops.** A loop within a loop is a nested loop. A common use for nested loops is to display data in rows and columns. One loop handles the rows and the other handles the columns. The outside loop is initialized and tested, the inside loop then iterates completely through all of its cycles, and the outside loop starts again where it left off. The inside loop moves faster than the outside loop. Loops can be nested as deeply as you wish, but there are times when it is necessary to terminate the loop owing to some condition.

#### EXAMPLE 6.9

```
<html>
     <head>
       <title>Nested loops</title>
     </head>
     <bodv>
       <script type="text/javascript">
          <!-- Hiding JavaScript from old browsers
          var str = "@";
1
2
          for ( var row = 0; row < 6; row++) {
3
            for ( var col=0; col < row; col++) {
               document.write(str):
            3
4
            document.write("<br />");
          }
          //-->
       </script>
     </body>
  </html>
```

#### EXPLANATION

- 1 The variable *str* is assigned a string "@".
- 2 The outer *for* loop is entered. The variable *row* is initialized to 0. If the value of *row* is less than 6, the loop block (in curly braces) is entered (i.e., go to line 3).
- 3 The inner *for* loop is entered. The variable *col* is initialized to 0. If the value of *col* is less than the value of *row*, the loop block is entered and an @ is displayed in the browser. Next, the value of *col* will be incremented by 1, tested, and if still less than the value of *row*, the loop block is entered, and another @ displayed. When this loop has completed, a row of @ symbols will be displayed, and the statements in the outer loop will start up again.
- 4 When the inner loop has completed looping, this line is executed, producing a break in the rows (see Figure 6.8).

| @     |  |
|-------|--|
| @@    |  |
| aaa   |  |
| aaaa  |  |
| aaaaa |  |
| 88888 |  |

Figure 6.8 Nested loops: rows and columns. Output from Example 6.9.

#### 6.3 Loops

**Labels.** Labels allow you to name control statements (*while*, *do/while*, *for*, *for/in*, and *switch*) so that you can refer to them by that name elsewhere in your program. They can be named the same as any other legal identifier that is not a reserved word. By themselves, labels do nothing. Labels are optional, but are often used to control the flow of a loop. A label looks like this, for example:

topOfLoop:

Normally, if you use loop-control statements such as *break* and *continue*, the control is directed to the innermost loop. There are times when it might be necessary to switch control to some outer loop. This is where labels most often come into play. By prefixing a loop with a label, you can control the flow of the program with *break* and *continue* statements as shown in Example 6.10. Labeling a loop is like giving the loop its own name.

#### EXAMPLE 6.10

```
<script type="text/javascript">
1
    outerLoop: for ( var row = 0; row < 10; row++) {
       for (var col=0; col <= row; col++) {
2
         document.write("row "+ row +" | column " + col, "<br />");
3
         if(col==3){
            document.write("Breaking out of outer loop at column
                 " + col + " <br />");
4
5
            break outerLoop;
          }
       }
       document.write("********<br />");
6
7
     }
         // end outer loop block
  </script>
```

#### EXPLANATION

- 1 The label *outerLoop* labels the *for* loop that follows it. It's like giving the for loop its own name so that it can be referenced by that name later.
- 2 This is a nested *for* loop. As the program executes the row and column numbers are displayed.
- 3 If the expression is true, the *break* statement, with the label, causes control to go to line 8; it breaks out of the *outer*: loop. A *break* statement without a label would cause the program to exit just the loop to which it belongs.
- 4 The value of *row* and *col* are displayed as the inner loop iterates.
- 5 The *break* statement with the label causes control to go to line 8.
- 6 Each time the inner loop exits, this row of stars will be printed (see Figure 6.9). Notice that the row of stars is not printed when the loop is exited on line 5.
- 7 The closing curly brace closes the outer *for* loop block on line 1.

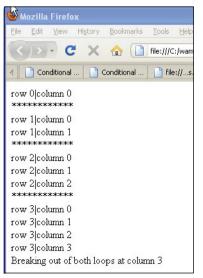

Figure 6.9 Using a label with a loop.

## 6.4 What You Should Know

"Two roads diverged in a wood, and I—" wrote Robert Frost. This chapter was about making decisions about the flow of your program, what road to take, how to repeat a sequence of statements, and how to stop the repetition. At this point, you should understand:

- 1. How to use conditional constructs to control the flow of your program; *if/else*, *switch*, and so on.
- 2. What a block is and when to use curly braces.
- 3. How and why you would use a switch statement.
- 4. How the while and the do/while loops differ.
- 5. How to use a for loop.
- 6. How to use *break* and *continue* with loops.
- 7. The purpose of nested loops.
- 8. How to make an infinite loop and how to get out of it.
- 9. The purpose of labels in loops.
- 10. How else/ifs work.

### Exercises

- 1. Create a *while* loop that displays numbers as: 10 9 8 7 6 5 4 3 2 1. Put the numbers in HTML table cells.
- 2. Ask the user what the current hour is. If the hour is between 6 and 9 a.m., tell the user, "Breakfast is served." If the hour is between 11 a.m. and 1 p.m., tell the user, "Time for lunch." If the hour is between 5 and 8 p.m., tell the user, "It's dinner time." For any other hours, tell the user, "Sorry, you'll have to wait, or go get a snack."
- 3. Create a conversion table using the following formula:

C = (F - 32) / 1.8;

Start with a Fahrenheit temperature of 20 degrees and end with a temperature of 120 degrees; use an increment value of 5. The table will have two columns, one for Fahrenheit temperature values and one for those same temperatures converted to Celsius.

- 4. Ask the user for the name of the company that developed the JavaScript language. Alert the user when he or she is wrong, and then keep asking the user until he or she gets the correct answer. When the user gets it right, confirm it.
- 5. Use a *switch* statement to rewrite the following JavaScript code. Prompt the user for the number of a month rather than setting it to 8.

```
<script type=text/javascript>
   month = 8;
   if (month == 1) {
        alert("January");
   }
    else if (month == 2) {
        alert("February");
   }
    else if (month == 3) {
        alert("March");
   }
    else if (month == 4) {
        alert("April");
   }
    else if (month == 5) {
        alert("May");
   }
```

```
else if (month == 6) {
       alert("June");
   }
    else if (month == 7) {
       alert("July");
   }
   else if (month == 8) {
       alert("August");
   }
   else if (month == 9) {
       alert("September");
   }
   else if (month == 10) {
       alert("October");
   }
   else if (month == 11) {
       alert("November");
   }
   else if (month == 12) {
       alert("December");
   }
   else{
       alert("Invalid month");
   }
</script>
```

6. Consider the following example:

```
var start_time = (day == weekend) ? 12 : 9;
```

Rewrite the conditional statement using an *if/else* construct.

## Index

#### Symbols

& (ampersand) bitwise AND (&) operator, 110, 111-12 logical AND (&&) operator, 101-3 <> (angle brackets) in bitwise shift operators, 110-12 in comparison operators, 95-96, 98-100 greater-than (>) operator, 95, 98, 99 greater-than or equal-to (>=) operator, 96, 98.99 left shift (<<) operator, 110–12 less-than (<) operator, 96, 98, 99 less-than or equal-to (<=) operator, 96, 98, 99 right shift (>>) operator, 110-12 zero-fill right shift (>>>) operator, 110-12 \* (asterisk) as multiplication operator, 88 \ (backslash) and regular expressions, 733, 734,735 ^ (bitwise XOR operator), 110, 111–12 {} (curly braces) in function statements, 144, 145 = (equal sign) as assignment operator, 84, 90-91 in comparison operators, 95-98 equal-to (==) operator, 41, 58, 96–97 identical-to (===) operator, 96, 97 not-equal-to (!=) operator, 95 not-identical-to (!==) operator, 96, 97 and operator precedence, 84, 85

/ (forward slash) as division operator, 88 in regular expressions, 717, 720 ! (logical NOT operator), 101, 105-6 - (minus sign) auto-decrement (--) operator, 91-94 bitwise NOT (-) operator), 110, 111-12 as subtraction operator, 88 | (OR operator, bitwise), 110, 111–12 || (OR operator, logical), 101, 103-5 () (parentheses) following method names, 13, 38, 180, 333 in function statements, 144, 146, 156, 518 and operator precedence, 84, 85 and regular expressions, 736, 761, 762, 772-73, 777-80, 781, 790 + (plus sign) as addition operator, 88 auto-increment (++) operator, 91-94 as concatenation operator, 66, 94-95 " (quote marks, double), 54 ' (quote marks, single), 54 [] (square brackets) for notation, 213, 216, 222-23, 353

### Α

*abort*() method, *XMLHttpRequest* object, 802 *abs*() method, *Math* object, 242 *absolute* positioning, CSS elements, 573–79

accessKey property checkbox object, 396 password object. 378 radio object, 393 text object. 373 textarea object. 382 acos() method. Math object. 242 action HTML <form> tag attribute, 335, 356. 826, 827 action property, forms object, 349 ActiveX, 280-82, 800 addEventListener() method, in W3C DOM event model. 668-69 Ajax (Asynchronous JavaScript and XML) defined, 5-6, 797 existing application examples, 6-7, 797-98 overview, 5-7, 797 PHP server-side script example, 813-18 reasons for using with forms, 826-34 retrieving text from file example, 819-22 retrieving XML from file example, 822-26 role in Web page cycle, 6 role of XMLHttpRequest object, 800-810 steps in creating communications, 799-811 alert() method, window object, 73-76, 286 alink HTML <body> tag attribute, 329 alinkColor property, document object, 330 alt property checkbox object, 396 password object, 378 radio object, 393 text object, 373 altKey property, event object, 501, 502 anchor() method, String object, 251 AND operators bitwise (&), 110, 111-12 logical (&&), 101-3 angle brackets (<>) in comparison operators, 95–96, 98–100 greater-than (>) operator, 95, 98, 99 greater-than or equal-to (>=) operator, 96, 98, 99 less-than (<) operator, 96, 98, 99 less-than or equal-to (<=) operator, 96, 98, 99

animation, JavaScript, 449-52 appCodeName property, navigator object, 273 appendChild() DOM method, 615, 630, 644 apply() property, Function object, 265 appName property, navigator object, 273 appVersion property, navigator object, 273 <area> tag. 414. 424 arguments, passing to functions, 146-48 arithmetic operators, 88-89 Arrav() constructor, 177, 214–16, 218, 219, 220 arrav literals. 216-17 arravs associative, 213, 214, 221-23 creating by using literal notation. 216–17 creating by using new keyword, 214-16 length property, 219, 220 methods. 227-33 nested. 223-27 numeric compared with associative, 213-14 overview. 213-14 populating, 217-19 properties, 219-21 style sheets in, 585-88 two-dimensional, 223-25 types, 213 asin() method, Math object, 242 assignment operator (=), 84, 90-91 assignment statements, 84 associative arrays, 213, 214, 221-23 associativity, operator, 84-88 asterisk (\*) as multiplication operator, 88 Asynchronous JavaScript and XML. See Ajax (Asynchronous JavaScript and XML) atan() method, Math object, 242 atan2() method, Math object, 242 Attribute DOM object, defined, 613 attribute nodes, DOM, defined, 614 attributes, HTML <script> tag, 36-37 auto-decrement operator, 91-94 auto-increment operator, 91-94 availDepth property, screen object, 323 availHeight property, screen object, 322 availLeft property, screen object, 322

#### Index

availTop property, screen object, 323 availWidth property, screen object, 323

#### В

back() method, history object, 319 background HTML <body> tag attribute, 329 background-attachment CSS property, 533. 544 background-color CSS property, 533, 536 background-image CSS property, 533, 544 background-position CSS property, 533, 544 background-repeat CSS property, 533, 544 backgrounds, in CSS, 533, 544-46 backslash (\) and regular expressions, 733, 734.735 behavior, role in Web page design, 10 bgcolor HTML <body> tag attribute, 329 bgColor property, document object, 330 big() method, String object, 251 binary number system, 109 bit. defined. 109 bitwise AND (&), 110, 111-12 bitwise NOT (-), 110, 111-12 bitwise operators, 109-12 bitwise OR (|), 110, 111-12 bitwise XOR (^), 110, 111-12 blink() method, String object, 251 blog entries, adding, 639-45 blur() event method, 463, 470-71 blur() method checkbox object, 397 frame object, 308 password object, 379 radio object, 393 select object, 386 text object, 374 textarea object, 382 window object, 286 <body> tag, HTML attributes defining document object, 329 compared with <frameset> tag, 303 as container, 547 in DOM tree-structure, 613, 614 and event handlers, 459 and JavaScript code, 20

bold() method, String object, 252 Boolean data type, 56-57, 63, 112-19, See also comparison operators Boolean() function. 113–14 Boolean object, 246, 263-64 border property, image object, 417 border-bottom CSS property, 534, 547 border-bottom-width CSS property, 534, 547 border-color CSS property, 534, 547 border-left CSS property, 534, 547 border-left-width CSS property, 534, 548 border-right CSS property, 534, 548 border-right-width CSS property, 534, 548 border-style CSS property, 534, 548 border-top CSS property, 534, 548 border-top-width CSS property, 534, 548 border-width CSS property, 534, 548 borders, in Cascading Style Sheets, 534-35, 547-49 bottom property, in positioning CSS elements, 573 break statement. 136-37 Browser Object Model (BOM) compared with Document Object Model (DOM), 271-72 defined. 271 hierarchy, 271 window object, 73, 179, 285-87 browser sniffers, 15-16, 276-78 Browser Wars, 12 BrowserDetect object, 277 browsers. See also Firefox; Internet Explorer; Netscape; Opera browser; Safari cache issue, 810-11 CSS-enhanced. 528-29 dividing window into frames, 303-14 DOM inspectors, 621, 622 executing JavaScript programs, 30-33 interpreters, 15 invoking error consoles, 41 JavaScript in, 1–2, 15, 18–19 navigator object detection properties, 276-78 older, and JavaScript, 47-50 overview, 15-19

browsers (Continued) passing events to JavaScript functions. 505-8 sniffers for. 15-16. 276-78 support for DOM specification, 13 support for JavaScript versions, 16-17 bubbles property, event object, 502, 510, 511. 679 bubbling, 500, 662-68 button. HTML <form> tag element. See also radio, HTML <form> tag element attributes. 337 description, 337, 353 properties, 353 button object. See also radio object event handlers 483 and this keyword, 484-85 as triggering device, 367-68 *button* property event object, 501, 502 forms object, 348, 349 byte, defined, 109

# С

call() property, Function object, 265 callback functions. 808-9 Camino browser, 13, 14 cancelable property, event object, 502, 679 cancelBubble property, event object, 501,665-68 capturing, 500, 662-68 Cascading Style Sheets (CSS) absolute positioning of elements, 573-79 and backgrounds, 533, 544-46 and borders, 534-35, 547-49 and colors, 533, 536-38 comments in, 530 common properties, 532-49 defining, 550-54 embedded, 550-53 example, 529-30 external, 550, 555-58 and fonts, 533, 539-41 how they work, 529-30 id attribute, 565-66

ID selectors, 564-65 and images. 544-46 inline, 550, 553-54 and margins, 534-35, 547-49 multiple, in arrays, 585-88 order of precedence, 558 overview, 527-28 positioning elements and lavers, 572-84 program structure, 530–32 role of grouping, 531–32 role of JavaScript, 585-608 role of <span> tag, 566-72 rules for. 529-30 style classes for, 558-62 text properties, 533-34, 542-44 types, 550-54 units of measurement, 535-36 case sensitivity, in JavaScript, 33, 177, 517 case statements. See if/else if statements catch statement, 800. See also try/catch statements ccsRules array, W3C, 585 ceil() method, Math object, 242, 244 Champeon, Steve, 683 character class, in regular expressions, 738-41 characters. See metacharacters charAt() method, String object, 253, 257, 258 charCode property, event object, 502, 513 charset property, links object, 419 checkbox, HTML <form> tag element attributes, 337 description, 337, 353 properties, 353 checkbox object event handlers. 483 JavaScript code example, 397-400 in JavaScript hierarchy, 396 methods, 397 overview, 395 properties, 396 checkbox property, forms object, 349 checked property checkbox object, 396 radio object, 393 child nodes, DOM, defined, 614

Chrome. See Google Chrome circle shape, image map, 425 class attributes. 558-59, 562 class HTML <span> tag attribute, 566, 568-69 class properties, RegExp object, 724, 725 class selectors, 558, 562, 563 classes defined. 182 defining for styles. 558-60 functions as, 182 in object-oriented languages, 196 simulated, extending with prototypes, 196 className property, as HTML attribute, 598-601.627 clear CSS property, 534 clear() method. document object. 333 *clearInterval()* method frame object, 308 window object, 286 *clearTimeout()* method frame object. 308 window object. 286 click event. See onClick event handler *click()* event method. 463 *click()* method checkbox object, 397 radio object, 393 client-side JavaScript, defined, 2 clientX property, event object, 501, 502, 508 clientY property, event object, 501, 502, 508 clip property, in positioning CSS elements, 573 cloneNode() DOM method, 615, 630, 648-53 cloning nodes, 648-53 *close()* method document object, 333 window object, 286 closed property, window object, 285 closing windows, 287, 290 closures, 158-61 color CSS property, 533, 536 colorDepth property, screen object, 323, 537 colors, CSS, 533, 536-38 cols property, textarea object, 382 comma operator (,), 85, 120 comments

in Cascading Style Sheets, 530 in JavaScript, 35, 47–49 comparison operators equal-to (==) operator, 41, 58, 96-97 greater-than (>) operator, 95, 98, 99 greater-than or equal-to (>=) operator, 96. 98 99 identical-to (===) operator, 96, 97 less-than (<) operator, 96, 98, 99 less-than or equal-to (<=) operator, 96, 98. 99 not-equal-to (!=) operator, 95 not-identical-to (!==) operator, 96, 97 compile-time errors, 40 complete property, image object, 417 composite data types, defined, 59 *concat()* method arrays, 227, 228 String object, 253 concatenating plus-sign (+) operator, 66, 94-95 strings, 37, 56 strings and variables together, 66-67 conditional constructs if/else, 124-27 if/else if, 127-28 overview. 123-24 switch. 128-31 conditional operator, 108-9, 126-27 confirm() method, window object, 78-80, 286 const keyword, 67-69 constants, 67-69 constructor property Array object, 219, 220 defined, 196, 204 constructors built-in, 177 creating objects with, 177-78 defined. 177 Function() constructor, 264 Image() constructor, 432–34 role of new operator, 177-78, 182 containers, for CSS elements, 528, 547 content, role in Web page design, 9 continue statement, 136-37

controls, form, programming, 372-401 converting data types, 62, 63, 64-65, 112-19 cookie property, document object, 330, 701-4 cookies assigning attributes, 702–4 attribute overview. 699-701 creating with JavaScript, 704-8 defined. 695 deleting by setting expiration date, 710–13 deleting by using browser to remove from hard drive, 713 expiration dates, 700 on Firefox, 697 on Internet Explorer, 697, 698 limiting to local browsers, 698-99 on Opera, 698 origin, 695 overview, 695-98 retrieving from server, 708-10 session compared with persistent, 695-96 core objects arrays as, 213-33 Boolean object, 246, 263-64 Date object, 234-41 Function object, 246, 265-66 Math object, 241-46 Number object, 246, 247, 259-63 overview, 213 String object, 246, 247-59 wrapper objects, 246-64 cos() method, Math object, 242 Crawford, Douglas, 159 createElement() DOM method, 634-35, 644 credit card numbers, validating, 783-90 CSS. See Cascading Style Sheets (CSS) ctrlKey property, event object, 501, 502 curly braces ({}) in function statements, 144, 145 current property, history object, 319 currentTarget property, event object, 502, 679

## D

*data* property, *event* object, 503 data types boolean, 56–57

composite, 59 converting, 62, 63, 64-65, 112-19 JavaScript compared with Java. 2-3 numeric, 53-54 overview, 53 primitive, 53-59 string, 54-56 Date() constructor. 177 Date object customizing with *prototype* property. 240 - 41manipulating dates and times, 238-40 methods, 235-38 overview. 234-35 debugging function errors. 166-68 tools for, 41-46 types of errors, 40-41 using Firefox tools, 41-44 using Internet Explorer tools, 44-45 using JavaScript: URL protocol, 46 using *try/catch* and *throw* exception handlers, 168-72 decimal number system, 109 declaration blocks, in style sheet rules, 529-30, 531, 532 declaring variables, 60-62 default shape, image map, 425 defaultChecked property checkbox object, 396 radio object, 393 defaultStatus property, window object, 285 defaultValue property password object, 378 text object, 373 textarea object, 382 delete operator, 120 derived classes. See subclasses description property mimeType object, 283 plugin object, 279 DHTML (Dynamic HTML), 585 dialog boxes, creating, 73-80 dir property, as HTML attribute, 627

disabled property elements object. 350 links object, 419 select object, 385 textarea object. 382 display property, in positioning CSS elements 573 <div> containers, 547, 579–80, 581, 596–98. 658 Document DOM object, defined, 613 document object defined. 328 JavaScript hierarchy, 328-32 list of HTML <body> tag attributes. 329 methods, 333-34 overview. 329 properties, 330 properties in JavaScript examples, 331-33 as property of window object, 329 role in HTML documents. 329-34 Document Object Model (DOM). See also Legacy DOM, defined; W3C DOM (Document Object Model) browser support for, 13 compared with Browser Object Model (BOM), 271-72 defined, 13, 613 and JavaScript objects, 13 Level 1, 13, 14 Level 2, 13, 14 overview, 13-15 role of W3C, 13 tree structure, 13-14, 15 *document* property frame object, 308 window object, 285 DOM. See Document Object Model (DOM); Legacy DOM, defined; W3C DOM (Document Object Model) DOM inspectors, 621-22 domain property, document object, 330 dot metacharacter, 736-37 dot notation, 13, 38, 176, 178, 180, 222-23, 328-29, 333, 353, 837 double quote marks ("), 54

double words, defined, 109 *do/while* loop, 133–34 drop-down menus dynamics, 601–6 programming, 385–92 dwords, defined, 109 Dynamic HTML (DHTML), 585

### Ε

E property. Math object, 241 Eclipse IDE, 29 ECMAScript, 12-13, 17 Eich. Brendan, 1, 17, 18 Element DOM object, defined, 613 element nodes, DOM, defined, 614 elements, form, programming, 372-401 elements property, forms object, 349 e-mail addresses preliminary HTML form validation, 405-7 using regular expressions in HTML form validation. 781-83 embedded style sheets. 550-53 enabledPlugin property, mimeType object, 283 encoding property, forms object, 349 equal sign (=) as assignment operator, 84, 90-91 in comparison operators, 95-98 equal-to (==) operator, 41, 58, 96-97 identical-to (===) operator, 96, 97 not-equal-to (!=) operator, 95 not-identical-to (!==) operator, 96, 97 and operator precedence, 84, 85 equality operators. See comparison operators errors, types of, 40-41. See also debugging escape() built-in function, 699-700, 702-4 escape sequences, for strings, 54-56 European Computer Manufacturers Association (ECMA), 12–13 eval() function, 118-19, 843-48 event handlers as attributes of HTML tags, 456-58, 459 compared with JavaScript event methods, 462-63, 496, 497-99 comparing inline model and scripting model, 517, 661-62

event handlers (Continued) creating rollovers, 432, 476-78 for form events, 482-96 inline model, 455-65, 661 for link events. 481-82 list, with uses, 458-59 overview, 455 registering events, 456-57, 459, 460, 670-73 return values. 461-62 role in using JavaScript to submit forms, 359-65 scripting model, 455, 517-23, 661-62 setting up, 459-61 svntax, 456–57 triggered by mouse, 474-81 W3C DOM model, 662-81 event handling, defined, 456 event listeners adding, 668-70 Internet Explorer registration model, 676-78 multiple, adding, 670-73 removing, 673-76 event methods, compared with HTML event handlers, 462-65, 496, 497-99 event object browser differences, 500-503 overview, 499-500 properties, Firefox, 502-3 properties, Internet Explorer, 501-2 eventPhase property, event object, 502, 679 events affecting windows and frames, 465-74 bubbling and capturing, 500, 662-68 calling functions from, 149-51 defined, 359-60 DOM event properties, 678-82 Firefox event object properties, 502-3 Internet Explorer event object properties, 501-2 multiple, registering, 670-73 passing to JavaScript functions, 505-8 registering, 456-57, 459, 460 relationship to HTML, 11

role of JavaScript, 10–12, 455 simulating by applying methods to objects, 462–65 timed, creating, 292–303 exception handling, 168–72 *exec()* method, *RegExp* object, 723–24 *exp()* method, *Math* object, 242 expressions, defined, 83 external files importing CSS files, 557–58 linking style sheets, 550, 555–58 storing scripts in, 22, 144, 151

# F

fgcolor HTML <body> tag attribute, 329 fgColor property, document object, 330 file, HTML < form> tag element, 337 filename property, plugin object, 279 files. external importing CSS files, 557-58 linking style sheets, 550, 555-58 storing scripts in, 22, 144, 151 FileUpLoad, HTML < form> tag element, 353 FileUpLoad object, event handlers, 483 FileUpload property, forms object, 349 finally clause, 170-72 Firebug (browser extension) debugging Ajax with, 848-52 overview, 43-44 Firefox cookies. 697 debugging tools, 41-44, 166 displaying properties of navigator object, 274 event handling, 499-500, 501, 502-3, 504, 505, 506, 508, 510, 511, 514, 516 Firebug extension, 43-44, 848-52 invoking error console, 41-42 JavaScript in, 1-2, 18 Live Headers add on, 804 managing plug-ins, 279-80 support for DOM specification, 13, 14, 621, 622 Web site for, 15 firstChild DOM property, 614, 618

### 862

fixed() method. String object. 252 float CSS property, 534 floor() method. Math object. 242, 244 focus() event method, 463, 470-71, 496 *focus()* method checkbox object. 397 document object, 334 frame object. 308 password object. 379 radio object. 393 select object, 386 text object, 374 textarea object. 382 window object, 286 font CSS property, 533, 539 fontcolor() method. String object. 252 font-family CSS property, 533, 539 fonts list of common CSS properties, 533 specifying in Cascading Style Sheets, 539-41 units of measurement, 535-36 font-size CSS property, 533, 539 fontsize() method, String object, 252 font-size-adjust CSS property, 533 font-stretch CSS property, 533 font-style CSS property, 533, 539 font-variant CSS property, 533, 539 font-weight CSS property, 533, 539 for loop as basic JavaScript looping construct, 134-35 populating arrays by using, 217–18 for/in loop, 135, 194-96 form events, 482-96 form object, in forms [] array, 345, 353, 482-83. See also forms object form property checkbox object, 396 elements object, 350 password object, 378 radio object, 393 select object, 385 text object, 373 textarea object, 382

<form> tag. HTML associating events with, 456–57 attributes, 334-36 document example, 338-41 elements and properties, 353-56 input types, 337–38 and onSubmit event handler. 362-63 overview, 334 relationship of JavaScript forms object to. 341-42 forms. See also validating HTML forms as HTML documents. 334-41 in JavaScript hierarchy, 328, 341-42 list of event handlers. 484 programming of controls, 372-401 relationship between JavaScript and HTML, 341-42 this keyword for, 484-85 forms [] array, 345-46, 347, 348, 353, 482-83 forms object in JavaScript hierarchy, 328, 342 methods, 348, 349-50 overview, 342 properties, 348-49 as property of document object, 345-46, 348 relationship to HTML <form> tag, 341-42 forms property, as element of document object, 482-83 forward() method, history object, 319 forward slash (/) as division operator, 88 in regular expressions, 717, 720 frame object, 307-8 frames collapsing, 312-14 collapsing menus in, 312–14 creating in HTML, 304-7 creating menus in, 308-10, 314 creating navigation bars in, 308–10 dividing windows into, 303-14 handling events, 465-74 overview, 303 role of location object, 315-18

frames property frame object. 308 window object, 285, 307 <frameset> tag, HTML, 303, 304 fromCharCode() method. String object. 253 fromElement property, event object, 501, 503. 679 Function() constructor, 264 Function object, 246, 264-66 function operator, 120 functions anonymous, as variables, 156–58 assigning to properties, 185–87 calling, 144-46 calling from events, 149-51 calling from JavaScript, 144-46, 151 calling from links, 148-49 as closures. 158-61 compared with methods, 143, 180 curly braces in, 144, 145 debugging techniques, 166–72 declaring, 144-46 defined. 143 inline, as methods, 185-87 inner compared with outer, 158-61 invoking, 144-46 as JavaScript classes, 182 as objects, 185-87 overview, 143 parentheses in, 144, 146, 156, 518 passing arguments, 146-48 returning values, 153-55 scope of variables, 151-53 storing definitions, 151 syntax rules, 166

## G

Garrett, Jesse James, 5 Gecko-based browsers, 13, 14 GET method, 335, 336, 803–5, 827–32 getAllResponseHeaders() method, XMLHttpRequest object, 802, 810 getAttribute() DOM method, 630 getDate method, Date object, 236 getDay method. Date object. 236 getElementBvId() method, document object. 334, 350-52, 622-25, 658 getElementByName() method, document object. 334 getElementByTagName() method, document object, 334, 625-27 getFullYear method. Date object. 236 getHours method. Date object. 236 getMilliseconds method. Date object. 236 getMinutes method, Date object, 236 getMonth method, Date object, 236 getResponseHeader() method, XMLHttpRequest object, 802, 810 getSeconds method. Date object. 236 getTime method. Date object. 236 getTimeZoneOffset method, Date object, 236 getUTCDate() method, Date object, 236 getUTCDay() method, Date object, 236 getUTCFullYear() method, Date object, 236 getUTCHours() method. Date object. 236 getUTCMilliseconds() method, Date object, 236 global property, RegExp object, 725 global variable scope, 66 go() method, history object, 319 Google Chrome, 15, 17, 834 Google Maps, 6-7, 797 Google Suggest, 6, 797-98, 799 grouping, in CSS structure, 531-32 Gustafson, Aaron, 683

# Η

handleEvent() method checkbox object, 397 password object, 379 radio object, 393 select object, 386 text object, 374 textarea object, 382 hasAttributes() DOM method, 630 hasChildNodes() DOM method, 615, 630 hash property, location object, 315 hasOwnProperty() object method, 205

### 864

<head> tag. HTML declaring functions in, 144, 145 in DOM tree-structure, 613, 614 and placement of JavaScript code, 35 height CSS property, 534, 573 *height* property event object, 503 image object, 417 screen object, 323 hexadecimal color codes, 537 hexadecimal number system, 109 hidden, HTML <form> tag element attributes 337 description, 337, 353 properties, 353 hidden object, event handlers, 483 hidden property, forms object, 349 history object JavaScript code example, 319-22 methods. 319 properties, 319 history property, window object, 285. See also history object host property links object, 419 location object, 315 hostname property links object, 419 location object, 315 *href* property links object, 419 location object, 315, 316 hreflang property, links object, 419 hsh property, links object, 419 hspace property, image object, 417 HTML documents. See also <body> tag, HTML; HTML forms adding JavaScript to pages, 20, 21, 22-23, 29 - 30creating, 29 forms in, 334-41 IDEs for, 29 relationship of JavaScript to, 1-2, 10 role of document object in, 329-34 as static, 10

validating markup, 24-25 HTML forms checking alphabetic data input, 403-5. 769-71 checking credit card number input, 783-90 checking e-mail address input, 405-7, 781-83 checking for empty fields, 401-3, 765-67 checking for extraneous characters. 771-75 checking password entries, 407-9 checking phone number input, 777-80 checking Social Security number input, 775-77 checking zip code input, 767-69 fillout, submitting, 356-65 JavaScript form event implementation. 359-65 list of controls, 337-38 naming, 342-45, 350-56 overview. 334 regular expressions in validation, 765-94 relationship of *form*> tag to JavaScript forms object, 341-42 simple example, 338-41 simple validation, 401-9 <html> tag, HTML in DOM tree-structure, 613, 614 HTTP response headers, 810 HTTP status codes. 807-8 hyphen (-). See minus sign (-)

## I

*id* attribute, CSS, 565–66 *id* attribute, HTML form controls, 337–38, 342, 517, 627 *id* property *checkbox* object, 396 *links* object, 419 *password* object, 378 *radio* object, 393 *select* object, 385 *text* object, 373 *textarea* object, 382 IDEs (integrated development environments), 29, 30

#### 866

if statements, 101 if/else if statements. 127-28 if/else statements. 108. 124-27 ignoreCase property, RegExp object, 725 image, HTML < form> tag element, 338, 358-59 Image() constructor, 432-34 image maps caching images, 432–34 creating, 436-38 displaying images randomly, 434–38 example, 425-28 overview, 423-25 shape coordinates, 425 using src property to replace images dynamically, 428-31 *image* object JavaScript hierarchy, 417 properties, 417 as property of *document* object, 416–17 using src property to replace images dynamically, 428-31 images caching, 432-34 in Cascading Style Sheets, 533, 544-46 changing stick figure height and width properties in animation, 451-52 creating rollovers, 432, 476-78 creating slideshows by using controls, 442-45 creating slideshows by using mouse events, 478-81 displaying randomly, 434–38 HTML tags, 414 making clickable in slideshows, 445-48 overview, 413 preloading, 432-34 randomly displaying, 434-36 resizing to fit windows, 438–41 using in Web pages, 415–16 <img> tag, HTML, 414, 416, 417 importing CSS files, 557-58 in operator, 120 indexOf() method, String object, 253, 254 inheritance creating subclasses, 207-9

implementing in JavaScript by using prototypes, 196–97 initEvent() event method, 665 initializing variables, 60-62 inline functions, as methods, 185-87 inline model, event handling, 455 inline style sheets, 550, 553-54 innerHTML property, 630-34 input devices, form, programming, 372-401 input property, RegExp object, 725 insertBefore() DOM method, 615, 630, 636-37 insertChild() DOM method, 644 instance properties, RegExp object, 724, 725 instanceof operator, 120, 205-6 integrated development environments (IDEs), 29, 30 Internet Explorer and Browser Wars, 12 cookies, 697, 698 debugging tools, 44-46, 167 displaying properties of *navigator* object, 275 event handling, 499-500, 501-2, 503, 504, 505, 508, 510, 511, 512, 513, 516 event listener registration model, 676-78 JavaScript in, 1-2, 18, 19 and JScript, 13 managing plug-ins, 279 support for DOM specification, 13, 14, 621 testing whether JavaScript enabled, 18.19 using Developer Tools, 44-45 Web site for. 15 isPrototypeOf() object method, 205 italics() method, String object, 252

### J

Java, compared with JavaScript, 2–3 JavaScript available libraries, 689–90 basic program example, 7–8 calling functions from, 144–46, 151 client-side compared to serer-side, 2

compared with Java, 2-3 current state, 17, 18 debugging tools, 41–46 defined. 1 as dynamic, 2, 10 embedding code in HTML documents, 29 - 30enclosing in comment tags, 47-49 enclosing in <noscript> tags, 49-50 example of dynamic Web page, 2 executing scripts in browser windows, 30 - 33history, 16-17 latest version, 3 as loosely typed language, 62-65 overview. 1-3 placement in HTML documents, 20 - 21relationship to ECMAScript, 12-13 relationship to HTML, 1-2, 10, 29-33 relationship to JScript, 13 reserved keywords, 34 role in Web page, 4–5 role of <script> tag, 35-37 statements and comments in, 34-35 syntax and rules, 1, 33-37 testing version in use, 17-18 testing whether enabled, 18-19 types of errors, 40-41 as unobtrusive, 10, 682-89 versions, 3, 16-17 viewing output in browser, 37-40 when to keep separate from HTML documents, 22-23 join() method, arrays, 227 .js files, 22, 144, 151 IScript relationship to JavaScript, 13 versions, 16-17 JSON (JavaScript Object Notation) browser support, 843-48 data structures, 835-36 examples, 839-43 overview, 834-35 steps to using, 836-39

# Κ

key events, 513–16 *keyCode* property, *event* object, 501, 513 keys, in arrays, 221, 225–27 Komodo Edit, 29 Konqueror browser, 13, 14, 15

## L

labels, for control statements in loops, 139-40 lang property, as HTML attribute, 627 language HTML <script> tag attribute, 36 lastChild DOM property, 614, 618 lastIndex property, RegExp object, 721, 725, 726-27 lastIndexOf() method, String object, 253, 254 lastMatch property, RegExp object, 725 lastModified property, document object, 330 lastParen property, RegExp object, 725 layers, Web page, 682-89 layerX property, event object, 502 layerY property, event object, 502 leaf nodes, DOM, defined, 614 *left* property, in positioning CSS elements, 573.574 left shift (<<) operator, 110–12 leftContext property, RegExp object, 725 Legacy DOM, defined, 327, 342, 345. See also document object length property arrays, 219, 220 forms object, 349 frame object, 308 Function object, 264 history object, 319 plugin object, 279 select object, 385 window object, 285 letter-spacing CSS property, 533, 542 life cycle, Web page, 4–5 line-height CSS property, 533, 542 link events, 481-82 *link* HTML *<body>* tag attribute, 329 link() method, String object, 252 link object, as property of document object, 418. See also links object

linkColor property, document object, 330 links assigning slideshow images to, 446-48 associating with image maps, 436-38 creating rollovers, 476-78 overview. 417-18 links object example, 419-23 in JavaScript hierarchy, 418 overview, 418 properties, 420 LiveScript, 1 LN2 property, Math object, 241 LN10 property. Math object. 241 load-time errors, 40 local variable scope, 66 location object example, 316-18 methods, 316 overview. 315 properties, 315 syntax, 315 location property. See also location object document object, 330 window object, 285 log() method, Math object, 242, 244 LOG2E property, Math object, 242 Log10E property, Math object, 242 logical AND operator (&&), 101-3 logical errors, 40-41 logical NOT operator (!), 101, 105-6 logical operators, 101-7 logical OR operator(||), 101, 103-5 loops breaking out of, 136-37 controlling, 136-37 defined, 131 do/while loop, 133-34 for/in loop, 135 labeling control statements, 139-40 for loop, 134-35 nested, 137-38 while loop, 131-33 lowsrc property, image object, 417

### Μ

<map> tag. 414 margin CSS property, 534, 548 margin-bottom CSS property, 534, 548 margin-left CSS property, 534, 548 margin-right CSS property, 535, 548 margin-top CSS property, 535, 548 margins, in Cascading Style Sheets, 534–35. 547-49 markup, for Web documents, 9, 24-25 match() method, String object, 258, 727-28 Math object examples, 243, 245, 246 generating random numbers, 245-46 methods. 242-43 overview, 241 properties, 241-42 rounding numbers up or down, 244-45 max() method, Math object, 242 maxLength property, password object, 378 MAX VALUE property, Number object, 260, 261 media property, links object, 419 menus collapsing in frames, 312-14 creating in frames, 308-10, 314 drop-down, 385-92, 601-6 metacharacters. See also regular expressions alternative patterns, 759-65 anchoring, 754–59 and character class, 738-41 compared with metasymbols, 741 defined, 717, 733 dot metacharacter, 736-37 "greed" factor, 745-54 overview, 733 quantifiers, 745-54 table of characters, 734-36 metaKey property, event object, 502 metasymbols compared with metacharacters, 741 defined, 733, 741 examples, 742-45 table of symbols, 742 method attribute, <form> tag, 335–36, 356, 826, 827

### 868

method property, forms object, 349 methods adding by using prototypes, 202-4 applying to objects to simulate events, 462-65 for arrays, 227-33 checkboxes, 397 compared with functions, 143, 180 compared with properties, 333 Date object. 235-38 defined. 176 document object, 333-34 forms object, 348, 349-50 history object. 319 inline functions as. 185-87 location object. 316 Math object, 242-43 nodes, 615 Number object, 260 overview. 180-82 password object, 379 radio object, 393 RegExp object, 721–24 select object, 386 String object, 251-59, 727-33 text object, 374 textarea object, 382 window object, 286-87 XMLHttpRequest object, 801, 802 Microsoft Internet Explorer. See Internet Explorer MIME (Multipurpose Internet mail extensions) types, 282-84 mimeType object, 282-84 mimeTypes property, navigator object, 273, 283 min() method, Math object, 242 minus sign (-) auto-decrement (--) operator, 91-94 bitwise NOT (-) operator), 110, 111-12 as subtraction operator, 88 MIN VALUE property, Number object, 260, 261 modifiers property, event object, 503 mouse events creating rollovers, 476–78

creating slideshows, 478–81 how to use, 475–76 list of event handlers, 474 moveBy() method, window object, 291 moveTo() method, window object, 291 moving windows, 291–92 Mozilla Firefox. See Firefox multiline property, RegExp object, 725 multiple property, select object, 385

### Ν

name attribute, HTML form controls, 337-38, 342, 350, 358 name property checkbox object, 396 elements object. 350 forms object, 349 frame object, 308 image object, 417 links object, 419 password object, 378 plugin object, 279 radio object, 393 select object, 385 text object, 373 textarea object, 382 window object, 285 naming variables, 60 NaN property, Number object, 260, 261-62 navigation bars, creating in frames, 308-10 navigator object detecting browser, 276-78 detecting plug-ins, 278-82 JavaScript code example, 273–75 properties, 273 NEGATIVE INFINITY property, Number object, 260, 261 nested arrays, 223-27 nested loops, 137-38 NetBeans, 29 Netscape, 1, 2, 12, 573 new operator defined, 120 role in constructors, 177-78, 182 role in creating Array objects, 214-16

next property, history object, 319 nextSibling DOM property, 614, 618 Node DOM object defined 613 overview 613–17 nodeName DOM property, 615, 616 nodes cloning, 648-53 list of methods, 615 list of properties, 614–15 overview. 613-14 parents and children. 615-16 removing, 653-58 siblings, 616 nodeType DOM property, 615, 616 nodeValue DOM property, 615 <noscript> tag, HTML, 49-50 NOT operators bitwise (-), 110, 111–12 logical (!), 101, 105-6 null keyword. 58-59 Number() function, 113, 261 Number object JavaScript code examples, 261-63 methods, 260 overview, 259-60 properties, 260 as wrapper object, 246, 247 numeric arrays, 213 numeric data type, 53-54, 63, 112-19

# 0

Object() constructor, 177–78 object literals, 187–91 Object object, 176, 178, 200, 204 objects. See also Browser Object Model (BOM); core objects; Document Object Model (DOM) creating with constructors, 177–78 extending with prototypes, 196–209 hierarchical tree-like structure, 176 manipulating by using *for/in* loop, 194–96 manipulating by using *with* keyword, 191–94 methods overview, 176, 180–82

overview. 175-76 properties overview, 175, 178-79 types, 176 user-defined compared with built-in, 204-5 offscreenBuffering property, window object, 285 offsetX property, event object, 501 offsetY property. event object, 501 older browsers, and JavaScript, 47-50 onAbort event handler, 12, 458 onBlur event handler, 12, 458, 465, 468-70, 484.487-89 onblur scripting model event handler property, 519 onChange event handler, 12, 458, 484, 489-90 onchange scripting model event handler property, 519 onClick event handler associating with image map links, 436–38 as attribute of HTML tag. 360-61, 459. 661 defined, 458, 474, 481 example, 460-61 and forms, 486-87 in inline model for handling events, 455, 456 overview, 11, 12, 484, 496 randomly displaying images, 434-36 registering, 459-60 syntax example, 456-57 uses for. 458 in wakeUpCall() function example, 457-58 onclick scripting model event handler property, 517, 519 onDblClick event handler, 458, 474 ondblclick scripting model event handler property, 519 onDragDrop event handler, 458 onError event handler, 12, 458, 498-99 onerror XMLHttpRequest event handler property, 802 onFocus event handler, 12, 458, 465, 468-70, 484, 487-89

onfocus scripting model event handler property, 519 onKeyDown event handler, 458, 513 onkeydown scripting model event handler property, 519 onKeyPress event handler, 458, 513, 516 onkeypress scripting model event handler property, 519 onKevUp event handler, 458, 513 onkeyup scripting model event handler property, 519 onLoad event handler, 12, 438, 458, 465-67, 496 onload scripting model event handler property, 518, 519, 661 onload XMLHttpRequest event handler property, 802 onMouseDown event handler, 474 onmousedown scripting model event handler property, 519 onMouseMove event handler, 474, 475 onmousemove scripting model event handler property, 519 onMouseOut event handler, 12, 432-34, 458, 474, 475, 476, 481, 521 onMouseOver event handler, 12, 432-34, 459, 474, 475, 476, 481, 521 onmouseover scripting model event handler property, 517, 519, 521 onMouseUp event handler, 474 onmouseup scripting model event handler property, 519 onMove event handler, 459, 465 onprogress XMLHttpRequest event handler property, 802 onreadystatechange XMLHttpRequest event handler property, 802, 806, 808 onReset event handler, 363-65, 459, 484 onResize event handler, 459, 472-74 onSelect event handler, 459, 484 onSubmit event handler as attribute of <form> tag, 362-63 defined, 12, 459, 484 and forms, 491-96 in inline model for handling events, 455, 456 onsubmit scripting model event handler property, 519 onUnload event handler, 12, 459, 465-67 onunload scripting model event handler property, 519 *open()* method document object, 334 window object, 286, 287, 289 XMLHttpRequest object, 802, 803 opener property, window object, 286 opening windows, 287-90 Opera browser cookies, 698 displaying properties of *navigator* object, 274 DOM inspector, 621 event handling, 501, 505, 507, 510, 513, 514 JavaScript error console, 168 JavaScript in, 18 support for DOM specification, 14 Web site for, 15 operands comparing, 95-100 defined, 83 operators arithmetic, 88-89 associativity, 84-88 auto-decrement, 91-94 auto-increment, 91-94 bitwise, 109-12 comparison, 95–100 conditional, 108–9 defined, 83 logical, 101-7 order of evaluation, 84-88 precedence, 84-88 shortcut assignment, 90-91 options[] property, select object, 385 OR operators bitwise (|), 110, 111-12 logical (||), 101, 103-5 overflow property, in positioning CSS elements, 573 ownerDocument DOM property, 615

### Ρ

padding CSS property, 535, 548 padding-bottom CSS property, 535, 548 padding-left CSS property, 535, 548 padding-right CSS property, 535, 548 padding-top CSS property, 535, 548 pageX property, event object, 502, 508 pageY property, event object, 502, 508 parent property frame object. 308 window object. 286 parentheses () following method names, 13, 38, 180, 333 in function statements, 144, 146, 156, 518 and operator precedence, 84, 85 and regular expressions, 736, 761, 762. 772-73, 777-80, 781, 790 parentNode DOM property, 615, 618 parse() method, Date object, 236 parseFloat() function, 116–18 *parseInt()* function. 114–16 password, HTML <form> tag element attributes, 337 description, 337, 353 properties, 353 password object event handlers, 483 JavaScript code example, 379-81 JavaScript hierarchy, 378 methods, 379 overview, 377 properties, 378 password property, forms object, 349 passwords, HTML form validation, 407-9 *pathname* property links object, 419 location object, 315 Perl, similarity to JavaScript, 1 phone numbers, validating, 777-80 PI property, Math object, 242, 243-44 pixelDepth property, screen object, 323 platform property, navigator object, 273 plugin object, 279-80 plug-ins, detecting, 278-82 plus sign (+)

as addition operator, 88 auto-increment (++) operator, 91–94 as concatenation operator, 66, 94–95 poly shape, image map, 425 pop() method, arrays, 227, 229 popup windows, 287, 288, 370-72 *port* property links object. 419 location object, 315 position property, in positioning CSS elements, 573 POSITIVE INFINITY property, Number object, 260, 261 POST method, 335, 336, 803-5, 833-34 pow() method. Math object. 242, 243-44 precedence, operator, 84-88 preventDefault() event method, 665 previous property, history object, 319 previousSibling DOM property, 615, 618 primitive data types boolean, 56-57 numeric, 53-54 overview, 53 string, 54-56 print() method, frame object, 308 progressive enhancement, 683 prompt() method, window object, 76-78, 286 properties applying to regular expressions, 724-27, 724-27 arrays, 219-21 assigning functions to, 185-87 background, 178-79 buttons, 353 Cascading Style Sheets, 532-49 checkboxes, 353, 396 defined, 175 document object, 330 DOM events, 678-82 event object, 501-3 <form> tag elements, 353-56 forms object, 348-49 frame object, 308 history object, 319 image object, 417

links object. 419 location object. 315 lookup chain, 199-202 Math object, 241-42 navigator object, 273–76 nodes. 614-15 Number object. 260 passwords, 353, 378 plugin object, 279 radio buttons, 353, 393 RegExp object, 724–27 screen object, 322-23 select object, 385 String object, 249-50 text object. 373-74 textarea object. 382 window object, 285-86 XMLHttpRequest object, 801, 802 protocol property links object, 420 location object, 315 prototype lookup chain, 199-202 prototype object, 196-97 prototype property Array object, 219, 220 Boolean object, 264 customizing Date objects, 240-41 defined, 196, 204, 240 Function object, 264 image object, 417 Number object, 260 purpose, 196, 197 in subclasses, 207-10 using to add properties to classes, 198-99 prototypes assigning methods, 202-4 assigning properties, 198-99 for extending objects, 196-209 implementing inheritance, 196-97 lookup chain, 199-202 overview, 196 push() method, arrays, 227, 229-30

# Q

quote marks, double ("), 54 quote marks, single ('), 54

## R

radio. HTML <form> tag element attributes 337 description, 337, 353 properties, 353 radio object event handlers. 483 JavaScript code example, 394–95 in JavaScript hierarchy, 392 methods 393 overview. 392-93 properties, 393 radio property, forms object, 349 random() method, Math object, 242, 245-46, 434-36 random numbers. 245-46 readOnly property password object, 378 text object, 374 textarea object, 382 readyState property, XMLHttpRequest object, 802.806-7 reason property, event object, 502 rect shape, image map, 425 recursion, JavaScript support, 161-65 referrer property, document object, 330 RegExp() constructor, 177, 720. See also regular expressions RegExp object methods, 721-24 overview, 720 properties, 724-27 syntax, 720 regular expressions alternative patterns in, 759-65 applying properties, 724-27 backslash (\) and, 733, 734, 735 capturing subpatterns of characters, 762-65 comparing Perl and JavaScript, 717 creating by using constructor method, 177, 720

regular expressions (Continued) creating object with literal notation, 719-20 defined 717 forward slash (/) and, 717, 720 grouping characters, 761-62 metacharacters in. 733-65 metasymbols in, 733, 741-45 overview. 717-19 String object methods for, 727–33 testing, 721-24 in validating forms, 765-94 rel property, links object, 419 relatedTarget property, event object, 502 relative positioning. CSS elements, 581-83 reload() method, location object, 316 removeChild() DOM method, 615, 630, 653-58 removeEventListener() method, 673 replace() method form validation examples, 771-75 location object. 316 String object, 253, 258-59, 730-31, 771-75 replaceChild() DOM method, 615, 630 reset, HTML < form> tag element attributes, 338 description, 338, 353 properties, 353 reset() event method, 463 reset() method, forms object, 349, 368-70 reset object, event handlers, 483 reset property, forms object, 349 resizeBy() method, window object, 291 resizeTo() method, window object, 291 resizing windows, 291-92 responseText property, XMLHttpRequest object, 802, 808-9 responseXML property, XMLHttpRequest object, 802, 809 return statement, 153-55 returnValue property, event object, 501 rev property, links object, 419 reverse() method, arrays, 227 right property, in positioning CSS elements, 573

right shift (>>) operator, 110–12 rightContext property, *RegExp* object, 725 rollovers creating with mouse events, 476–78 scripting model example, 521–23 simple imagemap example, 432–34 root node, DOM, 614 round() method, *Math* object, 242, 244 rounding numbers up and down, 244–45 rows property, textarea object, 382 rules array, Microsoft, 585 runtime errors, 40

# S

Safari, 13, 14, 15, 18, 275 screen object JavaScript code example, 323-25 properties, 322-23 screen property, window object, 286. See also screen object screenX property, event object, 502 screenY property, event object, 502 <script> tag, HTML attributes, 36-37 calling functions from, 144-45, 151 and placement of JavaScript code, 35-37 scripting model for event handling, 455, 517-23 scroll() method, window object, 287 scrolling messages in body of Web documents, 658-61 in windows, 296-303 scrollTo() method, window object, 298-302 search() method, String object, 254, 258-59, 729-30 search patterns, in regular expressions, 717, 720, 733. See also metacharacters search property history object, 319 links object, 420 location object, 315 select, HTML <form> tag element attributes, 337 description, 337, 353 properties, 353

select() event method, 463 select() method password object. 379 text object, 374 textarea object. 382 select object event handlers. 483 IavaScript code examples, 386-90 IavaScript hierarchy, 386 methods, 386 multiple selects. 390-92 overview, 385 properties, 385 select property, forms object, 349 selectedIndex property, select object, 385, 390 selectors, in style sheet rules contextual. 569-72 defined. 529 examples, 529-30, 570-72 grouping, 531-32 and inheritance, 569-72 nested, 569-72 self property frame object, 308 window object, 286 semicolons, in JavaScript, 34-35 send() method, XMLHttpRequest object, 802, 805-6 server-side JavaScript, 2 setAttribute() DOM method, 637-39 setAttributeNode() DOM method, 630 setDate() method, Date object, 236 setFullYear() method, Date object, 236 setHours() method, Date object, 236 *setInterval()* method frame object, 308 syntax, 449 window object, 287, 293-94 setMilliseconds() method, Date object, 236 setMinutes() method, Date object, 236 setMonth() method, Date object, 236 setRequestHeader() method, XMLHttpRequest object, 802, 811 setSeconds() method, Date object, 236 setTime() method, Date object, 237

*setTimeout()* method frame object, 308 svntax, 449 window object, 287, 293-94 setUTCdate() method, Date object, 237 setUTCFullYear() method. Date object. 237 setUTCHours() method. Date object. 237 setUTCMilliseconds() method. Date object. 237 setUTCMinutes() method. Date object. 237 setUTCMonth() method, Date object, 237 setUTCSeconds() method, Date object, 237 setYear() method. Date object. 237 shift() method, arrays, 227, 230-31 shift operators, bitwise, 110-12 shiftKey property. event object, 501, 502 shortcut assignment operators, 90-91 sin() method, Math object, 242 single quote marks ('), 54 size property password object, 378 select object, 385 text object, 374 slash (/). See also backslash (\) and regular expressions as division operator, 88 in regular expressions, 717, 720 slice() method arrays, 227, 231-32, 233 String object, 254 slideshows creating with mouse events, 478-81 making images clickable, 445–48 overview, 441-42 simple, creating, 442-45 small() method, String object, 252 sniffers, browser, 15-16, 276-78 Social Security numbers, validating, 775-77 sort() method, arrays, 227 source property, RegExp object, 725 space, between words in JavaScript, 33-34 <span> tag, role in CSS, 566–72 splice() method arrays, 227, 232-33 String object, 257

split() method, String object, 254, 257, 258, 731-33 sart() method. Math object. 242, 243-44 SQRT1 2 property, Math object, 242 SQRT2 property, Math object, 242 square bracket [] notation, 213, 216, 222–23, 353 square root, 243 src HTML <script> tag attribute, 36 src property, image object, 417, 428-31 srcElement property, event object, 501, 503, 504,679 srcFilter property, event object, 502 statements, in JavaScript, 34-35 status property window object, 286 XMLHttpRequest object, 802 statusText property, XMLHttpRequest object, 802 stick figures, in animations, 449, 450-52 stopPropagation() event method, 665 strike() method, String object, 252 String() function, 113-14 String object extending, 250-51 methods, 251-59, 727-33 overview, 247 properties, 249-50 and regular expressions, 727-33 as wrapper object, 246, 247 strings as array index values, 221-27 concatenation, 37, 56, 66-67 converting data type, 63, 112-19 defined. 37 enclosing in quotes, 54-56, 69 escape sequences, 54-56 style, role in Web page design, 9-10 style classes applying class selectors, 562-64 defining, 558-60 table styling example, 560-62 style HTML <span> tag attribute, 566, 567–68 style object JavaScript code example, 592–94

overview, 589 properties, 589-91 style property, as HTML attribute, 594–96. 627 style sheets. See also Cascading Style Sheets (CSS) defined 527 how they work. 529-30 for HTML pages, 527-28 <style> tag. HTML, 550–53 styleSheets array (property of document object). 585-87 sub() method, String object, 252 subclasses, and inheritance, 207-10 submit, HTML <form> tag element attributes, 338 description, 338, 353 properties, 353 submit() event method, 463 submit() method, forms object, 341, 349, 368-70 submit object, event handlers, 483 submit property, forms object, 349 substr() method, String object, 254, 257, 258 substring() method, String object, 257 subtraction operator (-), 88 suffixes property, mimeType object, 283 Sun Microsystems, 2 sup() method, String object, 252 switch statement, 128-31 symbols. See metasymbols

# T

tabIndex property checkbox object, 396 password object, 378 radio object, 393 select object, 385 text object, 374 textarea object, 382 tables cloning, 652–53 creating, 644–48 tan() method, Math object, 243 target property event object, 503, 504, 679 forms object, 349 links object, 420 telephone numbers, validating, 777-80 ternary operator, 108 test() method, RegExp object, 721-23 *text*. HTML *<form>* tag element attributes. 337 description, 337, 353 properties, 353 Text DOM object, defined, 613 text nodes. DOM. defined. 614 text object event handlers. 483 IavaScript code examples. 374–77 JavaScript hierarchy, 373 methods, 374 overview. 373 properties, 373-74 text property, forms object, 349 text-align CSS property, 534, 542 textarea, HTML < form> tag element attributes, 337 description, 337, 353 properties, 353 textarea object event handlers. 483 JavaScript code example, 383-84 JavaScript hierarchy, 383 methods, 382 overview, 381 properties, 382 textarea property, forms object, 349 text-decoration CSS property, 533, 542 text-indent CSS property, 534, 542 text-transform CSS property, 533, 542 this keyword for buttons, 484-85 in class example, 182-85 defined, 120, 182 for forms, 365-68, 484-85 in W3C event handlers, 669-70 this operator. See this keyword throw statement, 170

time, basic units, 239-40, 293 timed events, creating, 292-303 timer methods, 292-93 timeStamp property, event object, 503, 679 title HTML <span> tag attribute, 566 title property document object. 330 as HTML attribute, 627 *<title>* tag. in DOM tree-structure. 613.614 toElement property, event object, 501, 503 toExponential() method, Number object, 260, 2.62 toFixed() method, Number object, 260, 262-63 toGMTString() method, Date object, 237 toLocaleLowerCase() method, String object, 254 toLocaleString() method arrays, 227 Date object, 237 Number object, 260 toLocaleUpperCase() method, String object, 254 toLowerCase() method, String object, 254 tooltips, 601, 606-8 top property frame object, 308, 310-12 in positioning CSS elements, 573, 574 window object, 286 toPrecision() method, Number object, 260 toSource() method, Date object, 237 toString() method arrays, 227 Boolean object, 263 Date object, 237 defined, 204 Math object, 243 Number object, 260, 261 String object, 254 toUpperCase() method, String object, 254 toUTCString() method, Date object, 237 *try/catch* statements, 168, 169–70, 800 type HTML <script> tag attribute, 36 type HTML <style> tag attribute, 550–52

type property checkbox object, 396 elements object, 350 event object, 502, 503, 504, 679 mimeType object, 283 password object, 378 radio object, 393 select object, 385 text object, 374 textarea object, 382 typeof operator, 57–58, 144

# U

undefined keyword, 58-59 *unescape()* built-in function, 702–4 unobtrusive JavaScript, 10, 682-89 unshift() method, arrays, 227, 230-31 unwatch() method checkbox object, 397 frame object, 308 location object, 316 password object, 379 radio object, 393 select object, 386 text object, 374 textarea object, 382 URL property, document object, 330 userAgent property, navigator object, 273 UTC() method, Date object, 237

## ۷

validating HTML forms alphabetic data input, 403–5, 769–71 checking for empty fields, 401–3, 765–67 credit card number input, 783–90 e-mail address input, 405–7, 781–83 password input, 407–9 phone number input, 777–80 removing extraneous characters, 771–75 Social Security number input, 775–77 zip code input, 767–69 validation tools, for Web page markup, 24–25 Validome validation tool for Web documents, 25 value, as HTML attribute, 358 value property checkbox object. 396 elements object, 350 password object, 378 radio object, 393 text object. 374 textarea object. 382 *valueOf()* method Date object, 237 defined. 204 String object, 254 values, in array index keys, 221, 225-27 var keyword, 60-62 variables as anonymous functions, 156-58 concatenating with strings, 66-67 converting data type, 62, 63, 64-65 declaring, 60-62, 69 initializing, 60-62 naming, 60 overview, 59-60 scope, local vs. global, 66 scope in functions, 151-53 vertical-align CSS property, 534, 542 visibility property, in positioning CSS elements, 573, 601, 602, 606 vlink HTML <body> tag attribute, 329 vlinkColor property, document object, 330 void operator, 120, 482 vspace property, image object, 417

## W

W3C DOM (Document Object Model) adding blog entries, 639–45 cloning nodes, 648–53 creating tables, 644–48 event handling, 662–68 HTML document node overview, 612–13 modifying, 629–61 overview, 611 removing nodes, 653–58 scrolling marquee example, 658–61 upside-down tree structure, 613–16

### 878

*watch()* method checkbox object. 397 frame object. 308 location object, 316 password object. 379 radio object. 393 select object, 386 text object. 374 textarea object. 382 Web browsers. See browsers Web pages. See also HTML documents: validating HTML forms basic JavaScript program example, 7-8 examples of Ajax applications, 6-7, 797-98 how they work, 4-5 life cycle example, 4-5 role of JavaScript, 4-5, 8-10 validating markup, 24-25 which property, event object, 503, 510, 511 while loop, 131-33 whitespace in DOM tree, 617 and metacharacters, 734, 742, 744 between words, 33-34 width property CSS, 535, 560-61, 573 event object, 503 image object, 417 screen object, 323 window object. See also windows methods, 286-87 overview, 285 properties, 285-86 as top-level browser object, 73, 179 window property frame object, 308 window object, 286 windows changing status bar, 295, 296 dividing into frames, 303-14 handling events, 465-74 moving and resizing, 291-92 opening and closing, 287-90 popup, 370-72

resizing images to fit. 438-41 role of history object. 319-22 role of location object. 315-18 scrolling messages, 296-303 with keyword String object example, 266-67 and user-defined objects. 191-94 word-spacing CSS property, 534, 542 World Wide Web Consortium (W3C). See also W3C DOM (Document Object Model) browser standards 12-13 ccsRules array, 585 validation tool for Web documents, 24 wrapper objects Boolean object, 246, 263-64 Number object, 246, 247, 259-63 String object, 246, 247-59 write() method, document object, 37, 38-39, 40.331.333.334 writeIn() method, document object, 37, 38-39, 40, 333, 334

# Х

x property, *event* object, 502 XMLHttpRequest object checking HTTP response headers, 810 creating, 800–802 handling server response with callback function, 808–10 initializing, 803–5 methods, 801, 802 monitoring server response, 806–8 properties, 801, 802 sending request to server, 805–6 XOR bitwise operator (^), 110, 111–12

# Y

y property, event object, 502

## Ζ

*z-index* property, in positioning CSS elements, 573, 583–84, 596–98 zero-fill right shift (>>>) operator, 110–12 zip codes, validating, 767–69